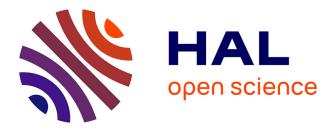

Davide Fissore, Enrico Tassi

## ▶ To cite this version:

Davide Fissore, Enrico Tassi. Higher-Order unification for free!: Reusing the meta-language unification for the object language. 2024. hal-04547069v1

# HAL Id: hal-04547069 https://inria.hal.science/hal-04547069v1

Preprint submitted on 15 Apr 2024 (v1), last revised 13 May 2024 (v3)

**HAL** is a multi-disciplinary open access archive for the deposit and dissemination of scientific research documents, whether they are published or not. The documents may come from teaching and research institutions in France or abroad, or from public or private research centers. L'archive ouverte pluridisciplinaire **HAL**, est destinée au dépôt et à la diffusion de documents scientifiques de niveau recherche, publiés ou non, émanant des établissements d'enseignement et de recherche français ou étrangers, des laboratoires publics ou privés.

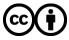

Distributed under a Creative Commons Attribution 4.0 International License

49

50

51

52

53

54

## **Higher-Order unification for free!**

Reusing the meta-language unification for the object language

Davide Fissore davide.fissore@inria.fr Université Côte d'Azur. Inria France

ABSTRACT

Specifying and implementing a proof system from scratch requires significant effort. Logical Frameworks and Higher Order Logic Programming Languages provide dedicated, high-level Meta Languages (ML) to facilitate this task in two key ways: 1) variable binding and substitution are for free when ML binders represent object logic ones; 2) proof construction, and even proof search, are greatly simplified by leveraging the unification procedure provided by the ML. Notable examples of ML are Elf [18], Twelf [20],  $\lambda$ Prolog [13] and Isabelle [26] which have been utilized to implement various formal systems such as First Order Logic [5], Set Theory [17], Higher Order Logic [16], and even the Calculus of Constructions [4].

The object logic we are interested in is Coq's Calculus of Inductive Constructions (CIC)[24]. We aim to develop a higher-order unification-based proof search procedure for it using the ML Elpi [3], a dialect of  $\lambda$ Prolog. Elpi's equational theory includes  $\eta\beta$  equivalence and features a higher-order unification procedure  $\simeq_{\lambda}$  restricted to the pattern fragment [12]. Elpi offers an encoding of CIC suitable for meta-programming [23, 22, 8, 6] but restricts  $\simeq_{\lambda}$ to roughly first-order unification problems only. We refer to this basic encoding as  $\mathcal{F}_0$ .

In this paper we propose a more well-behaved encoding called  $\mathcal{H}_{0}$ , and show how to translate unification problems from  $\mathcal{F}_{0}$  to corresponding ones in  $\mathcal{H}_{o}$ . Consequently, we derive  $\simeq_{o}$ , the higherorder unification procedure of  $\mathcal{F}_0$  that honours  $\eta\beta$ -equivalence (for CIC functions), addresses problems within the pattern fragment, and allows for the use of heuristics to deal with problems outside the pattern fragment. Moreover, as  $\simeq_o$  delegates most of the work to  $\simeq_{\lambda}$ , it can be used to efficiently simulate a logic program in  $\mathcal{F}_{0}$ by taking advantage of unification-related optimizations of the ML, such as clause indexing.

#### **KEYWORDS**

Logic Programming, Meta-Programming, Higher-Order Unification

#### **ACM Reference Format:**

Davide Fissore and Enrico Tassi. 2024. Higher-Order unification for free!: Reusing the meta-language unification for the object language. In . ACM, 

Conference'17, July 2017, Washington, DC, USA 55

57 https://doi.org/10.1145/nnnnnnnnnnnn

58

Enrico Tassi enrico.tassi@inria.fr Université Côte d'Azur, Inria France

59

60

61 62

63

64

65

66

67

68

69

70

71

72

73

74

75

76

77

78

79

80

81

82

83

84

85

86

87

88

89

90

91

92

93

94

95

96

97

98

99

100

101

102

103

104

105

106

107

108

109

110

111

112

113

114

115

116

#### **1 INTRODUCTION**

Meta languages such as Elf [18], Twelf [20],  $\lambda$ Prolog [13], and Isabelle [26] have been utilized to specify various logics [5, 16, 17, 4]. The use of these meta languages facilitates this task in two key ways. The first and most well-know one is that variable binding and substitution come for free. The second one is that these meta languages come equipped with some form of unification, a cornerstone of proof construction and proof search.

The object logic we are interested in is Coq's [24] Calculus of Inductive Constructions (CIC), and we aim to implement a form of proof search known as type-class [25, 21] resolution. Type-class solvers are unification based on proof search procedures reminiscent of Prolog, which back-chain lemmas taken from a database of "type-class instances". Given this analogy with Logic Programming we want to leverage the Elpi [23] meta-programming language, a dialect of  $\lambda$ Prolog, already used to extend Coq in various ways [23, 22, 8, 6]. In this paper, we focus on one aspect of this work, precisely how to reuse the higher-order unification procedure of the meta language in order to simulate a higher-order logic program for the object language.

We take as an example the Decision and Finite type classes from the Stdpp [11] library. The class Decision identifies predicates equipped with a decision procedure, while Finite identifies types whose inhabitants can be enumerated in a (finite) list. The following three type-class instances state that: 1) the type of natural numbers smaller than n, called fin n, is finite; 2) the predicate nfact n nf, relating a natural number n to the number of its prime factors nf, is decidable; 3) the universal closure of a predicate has a decision procedure if its domain is finite and if the predicate is decidable.

| <b>Instance</b> fin_fin: $\forall n$ , Finite (fin n).                                                                                                    | (* r1 *) |
|----------------------------------------------------------------------------------------------------|----------|
| $\label{eq:instance} \textbf{Instance} \ \texttt{nfact\_dec:} \ \forall \texttt{n} \ \texttt{nf}, \ \texttt{Decision} \ (\texttt{nfact} \ \texttt{n} \ \texttt{nf}).$ | (* r2 *) |
| Instance <code>forall_dec:</code> <code>VA P</code> , <code>Finite A</code> $\rightarrow$                                                                             | (* r3 *) |
| $\forall x:A, \text{ Decision } (P \ x) \rightarrow \text{Decision } (\forall x:A, \ P \ x).$                                                                         |          |

Given this database, a type-class solver is expected to prove the following statement automatically:

Decision ( $\forall x$ : fin 7, nfact x 3) (\* g \*)

The proof found by the solver back-chains on rule 3 (the only rule about the  $\forall$  quantifier), and then solves the premises with rules 1 and 2 respectively. Note that rule 3 features a second-order parameter P that represents a function of type  $A \rightarrow \text{Prop}$  (a predicate over A). The solver has to infer a value for P by unifying the conclusion of rule 3 with the goal, and in particular, it has to solve the unification problem P x = nfact x 3. This higher-order problem falls in the so-called pattern-fragment  $\mathcal{L}$  [12] and admits a unique solution  $\rho$ that assigns the term  $\lambda x$ .nfact x 3 to P.

<sup>32</sup> 33 34 35 36 37 38 39 40 41 42 43 44 45 46

Permission to make digital or hard copies of all or part of this work for personal or classroom use is granted without fee provided that copies are not made or distributed for profit or commercial advantage and that copies bear this notice and the full citation on the first page. Copyrights for components of this work owned by others than the author(s) must be honored. Abstracting with credit is permitted. To copy otherwise, or republish, to post on servers or to redistribute to lists, requires prior specific permission and/or a fee. Request permissions from permissions@acm.org.

<sup>© 2024</sup> Copyright held by the owner/author(s). Publication rights licensed to ACM. 56 ACM ISBN 978-x-xxxx-x/YY/MM

In order to implement such a search in Elpi, we shall describe the encoding of CIC terms and then the encoding of instances as rules. Elpi comes equipped with an Higher Order Abstract Syntax (HOAS [19]) datatype of CIC terms, called tm, that includes (among others) the following constructors:

| type lam | tm -> (tm -> tm) -> tm. | % lambda abstraction |
|----------|-------------------------|----------------------|
| type app | list tm -> tm.          | % n-ary application  |
| type all | tm -> (tm -> tm) -> tm. | % forall quantifier  |
| type con | string -> tm.           | % constants          |

Following the standard syntax of  $\lambda$ Prolog [13], the meta-level binding of a variable x in an expression e is written as «x\ e», while square brackets delimit a list of terms separated by comma. For example, the term « $\forall$ y:t, nfact y 3» is encoded as follows:

all (con"t") y\ app [con"nfact", y, con"3"]

We now illustrate the encoding of the three instances above as higher-order logic programming rules: capital letters denote rule parameters; :- separates the rule's head from the premises, and pi w p introduces a fresh nominal constant w for the premise p.

| finite | (app [con"fin", | , N]). | (r1) |
|--------|-----------------|--------|------|
|--------|-----------------|--------|------|

| <pre>decision (app [con"nfact", N, NF]).</pre> | (r2)          |
|------------------------------------------------|---------------|
| decision (all A x\ app [P, x]) :- finite A,    | ( <i>r</i> 3) |
| <pre>pi w\ decision (app [P, w]).</pre>        |               |

Unfortunately this intuitive encoding of rule (r3) does not work since it uses the predicate P as a first order term: for the meta language its type is tm. If we try to back-chain the rule (r3) on the encoding of the goal (g) given below

we obtain an unsolvable unification problem (*p*): the two lists of terms have different lengths!

In this paper we study a more sophisticated encoding of CIC terms and rules that, on a first approximation, would reshape (r3) as follows:

Since Pm is a higher-order unification variable of type tm  $\rightarrow$  tm, with x in its scope, the unification problem (p') admits one solution:

app [con"nfact", x, con"3"] = Pm x
$$(p')$$
Pm = x\ app [con"nfact", x, con"3"] $(\sigma)$ 

Once the head of rule (r3') unifies with the goal (g), the premise «link Pm A P» brings the assignment  $(\sigma)$  back to the domain tm of Coq terms, obtaining the expected solution  $\rho$ :

This simple example is sufficient to show that the encoding we seek is not trivial and does not only concern the head of rules, but the entire sequence of unification problems that constitute the execution of a logic program. In fact the solution for P above generates a (Coq)  $\beta$ -redex in the second premise (the predicate under the pi w\).

In turn, this redex prevents rule (r2) from backchaining properly since the following unification problem has no solution:

Davide Fissore and Enrico Tassi

The root cause of the problems we outlined in this example is a subtle mismatch between the equational theories of the meta language and the object language, which in turn makes the unification procedures of the meta language weak. The equational theory of the meta language Elpi encompasses  $\eta\beta$ -equivalence and its unification procedure can solve higher-order problems in the pattern fragment. Although the equational theory of CIC is much richer, for efficiency and predictability reasons, automatic proof search procedures typically employ a unification procedure that only captures a  $\eta\beta$ -equivalence and only operates in  $\mathcal{L}$ . The similarity is striking, but one needs to exercise some caution in order to simulate a logic program in CIC using the unification of Elpi.

*Contributions.* In this paper we identify a minimal language  $\mathcal{F}_0$  in which the problems sketched in the introduction can be formally described. We detail an encoding of a logic program in  $\mathcal{F}_0$  to a strongly related logic program in  $\mathcal{H}_0$  (the language of the meta-language) and we show that the higher-order unification procedure of the meta language  $\simeq_{\lambda}$  can be efficiently used to simulate a higher-order unification procedure  $\simeq_0$  for the object language that features  $\eta\beta$ -conversion. We show how  $\simeq_o$  can be extended with heuristics to deal with problems outside the pattern fragment.

Section 2 formally states the problem and gives the intuition behind our solution; section 3 sets up a basic simulation of first-order logic programs, section 4 and section 5 extend it to higher-order logic programs in the pattern fragment while section 7 goes beyond the pattern fragment. Section 8 discusses the implementation in Elpi. The  $\lambda$ Prolog code discussed in the paper can be accessed at the address https://github.com/FissoreD/ho-unif-for-free.

#### 2 PROBLEM STATEMENT AND SOLUTION

Even if we encountered the problem working on CIC, we devise a minimal setting to ease its study. In this setting, we have a  $\mathcal{F}_o$ language (for first order) with a rich equational theory and a  $\mathcal{H}_o$ meta language with a simpler one.

### **2.1** Preliminaries: $\mathcal{F}_o$ and $\mathcal{H}_o$

To reason about unification, we provide a description of the  $\mathcal{F}_o$  and  $\mathcal{H}_o$  languages where unification variables are first-class terms, i.e. they have a concrete syntax as shown in fig. 1. Unification variables in  $\mathcal{F}_o$  (fuva term constructor) have no explicit scope: the arguments of a higher-order variable are given via the fapp constructor. For example the term «P x» is represented as «fapp [fuva N, x]», where N is the memory address of P and x is a bound variable. In  $\mathcal{H}_o$ , the representation of «P x» is instead «uva N [x]», since

unification variables are higher-order and come equipped with an explicit scope.

| KING | rin cype.              | KING CIII | cype.                  |
|------|------------------------|-----------|------------------------|
| type | fapp list fm -> fm.    | type app  | list tm -> tm.         |
| type | flam (fm -> fm) -> fm. | type lam  | (tm -> tm) -> tm.      |
| type | fcon string -> fm.     | type con  | string -> tm.          |
| type | fuva addr -> fm.       | type uva  | addr -> list tm -> tm. |
|      |                        |           |                        |

Figure 1: The  $\mathcal{F}_0$  and  $\mathcal{H}_0$  languages

241

242

243

244

245

246

247

248

249

250

251

252

253

254

255

256

257

258

259

260

261

262

263

264

265

266

267

268

269

270

271

272

273

274

275

276

277

278

279

280

281

282

290

233 *Notational conventions.* When we write  $\mathcal{H}_o$  terms outside code blocks we follow the usual  $\lambda$ -calculus notation, reserving f, q, a, b 234 235 for constants, x, y, z for bound variables and X, Y, Z, F, G, H for unification variables. However, we need to distinguish between the 236 237 "application" of a unification variable to its scope and the application of a term to a list of arguments. We write the scope of unification 238 variables in subscript while we use juxtaposition for regular appli-239 cation. Here are few examples: 240

| $f \cdot a$                      | app [con "f", con "a"]          |
|----------------------------------|---------------------------------|
| $\lambda x . \lambda y . F_{xy}$ | lam x\ lam y\ uva F [x, y]      |
| $\lambda x.F_{x} \cdot a$        | lam x\ app [uva F [x], con "a"] |
| $\lambda x.F_x \cdot x$          | lam x\ app [uva F [x], x]       |

When it is clear from the context, we shall use the same syntax for  $\mathcal{F}_0$  terms (although we never subscripts unification variables). We use  $s, s_1, \ldots$  for terms in  $\mathcal{F}_0$  and  $t, t_1, \ldots$  for terms in  $\mathcal{H}_0$ .

#### 2.2 Equational theories an unification

In order to specify unification, we need to define the equational theory and substitution (unification-variable assignment).

2.2.1 Term equality:  $=_0$  and  $=_{\lambda}$ . For both languages, we extend the equational theory over ground terms to the full language by adding the reflexivity for unification variables (a variable is equal to itself).

The first four rules are common to both equalities and define the usual congruence over terms. Since we use an HOAS encoding, they also capture  $\alpha$ -equivalence. In addition to that,  $=_{0}$  has rules for  $\eta$  and  $\beta$ -equivalence.

```
type (=_o) fm -> fm -> o.
                                                                        (=_{o})
fcon X =_o fcon X.
fapp A =<sub>o</sub> fapp B :- forall2 (=<sub>o</sub>) A B.
flam F =_o flam G := pi x x =_o x => F x =_o G x.
fuva N =_{\alpha} fuva N.
flam F =_o T :=
                                                                         (\eta_l)
  pi x\ beta T [x] (T' x), x =_o x \Rightarrow F x =_o T' x.
T =_o flam F :=
                                                                         (\eta_r)
  pi x\ beta T [x] (T' x), x =_o x \Rightarrow T' x =_o F x.
fapp [flam X | L] =<sub>o</sub> T :- beta (flam X) L R, R =<sub>o</sub> T. (\beta_l)
T =_o fapp [flam X | L] :- beta (flam X) L R, T =_o R. (\beta_r)
type (=_{\lambda}) tm -> tm -> o.
\operatorname{con} C =_{\lambda} \operatorname{fcon} C.
app A =_{\lambda} fapp B :- forall2 (=_{\lambda}) A B.
```

```
lam F =_{\lambda} flam G :- pi x\ x =_{\lambda} x => F x =_{\lambda} G x.
uva N A =_{\lambda} fuva N B :- forall2 (=_{\lambda}) A B.
```

The main point in showing these equality tests is to remark how weaker  $=_{\lambda}$  is, and to identify the four rules that need special treatment in the implementation of  $\simeq_o$ . For brevity, we omit the code of beta: it is sufficient to know that «beta F L R» computes in R the weak head normal form of «app [F]L]». Note that the symbol | separates the head of a list from the tail. explain

forall2 *Substitution:*  $\rho s$  and  $\sigma t$ . We write  $\sigma = \{X \mapsto t\}$  for the substitution that assigns the term *t* to the variable *X*. We write  $\sigma t$  for the 286 application of the substitution to a term *t*, and  $\sigma X = \{ \sigma t \mid t \in X \}$ 287 288 when *X* is a set of terms. We write  $\sigma \subseteq \sigma'$  when  $\sigma$  is more general 289 than  $\sigma'$ . We shall use  $\rho$  for  $\mathcal{F}_{\rho}$  substitutions, and  $\sigma$  for the  $\mathcal{H}_{\rho}$  ones. For brevity, in this section, we consider the substitution for  $\mathcal{F}_0$  and  $\mathcal{H}_{o}$  identical. We defer to section 3.1 a more precise description pointing out their differences.

*Term unification:* 
$$\simeq_o vs. \simeq_{\lambda}$$
.  $\mathcal{H}_o$ 's unification signature is:

type 
$$(\simeq_{\lambda})$$
 tm -> tm -> subst -> subst -> o.

We write  $\sigma t_1 \simeq_{\lambda} \sigma t_2 \mapsto \sigma'$  when  $\sigma t_1$  and  $\sigma t_2$  unify with substitution  $\sigma'$ . Note that  $\sigma'$  is a refined (i.e. extended) version of  $\sigma$ ; this is reflected by the signature above that relates two substitutions. We write  $t_1 \simeq_{\lambda} t_2 \mapsto \sigma'$  when the initial substitution  $\sigma$  is empty. We write  $\mathcal{L}$  as the set of terms that are in the pattern-fragment, i.e. every higher-order variable is applied to a list of distinct names.

The meta language of choice is expected to provide an implementation of  $\simeq_{\lambda}$  that satisfies the following properties:

$$\{t_1, t_2\} \subseteq \mathcal{L} \Rightarrow t_1 \simeq_{\lambda} t_2 \mapsto \rho \Rightarrow \rho t_1 =_{\lambda} \rho t_2 \tag{1}$$

$$\{t_1, t_2\} \subseteq \mathcal{L} \Rightarrow \rho t_1 =_{\lambda} \rho t_2 \Rightarrow \exists \rho', t_1 \simeq_{\lambda} t_2 \mapsto \rho' \land \rho' \subseteq \rho \quad (2)$$

Even if we provide an implementation of the object-language unification  $\simeq_0$  in section 3.6, our real goal is the simulation of an entire logic program.

#### 2.3 The problem: logic-program simulation

We represent a logic program run in  $\mathcal{F}_0$  as a sequence of steps of length  $\mathcal{N}$ . At each step, p we unify two terms,  $\mathbb{P}_{p_l}$  and  $\mathbb{P}_{p_r}$ , taken from the list of all unification problems  $\mathbb{P}$ . The composition of these steps starting from the empty substitution  $\rho_0$  produces the final substitution  $\rho_N$ , which is the result of the logic program execution.

$$fstep(\mathbb{P}, p, \rho) \mapsto \rho' \stackrel{aeg}{=} \rho \mathbb{P}_{p_l} \simeq_o \rho \mathbb{P}_{p_r} \mapsto \rho'$$
$$frun(\mathbb{P}, \mathcal{N}) \mapsto \rho_{\mathcal{N}} \stackrel{def}{=} \bigwedge_{p=1}^{\mathcal{N}} fstep(\mathbb{P}, p, \rho_{p-1}) \mapsto \rho_p$$

In order to simulate a  $\mathcal{F}_o$  logic program in  $\mathcal{H}_o$ , we compile each  $\mathcal{F}_o$  term *s* in  $\mathbb{P}$  to a  $\mathcal{H}_o$  term *t*. We write this translation as  $\langle s \rangle \mapsto$ (t, m, l). The implementation of the compiler is detailed in sections 3, 5 and 7, here we just point out that it additionally produces a variable mapping m and a list of links l. The variable map connects unification variables in  $\mathcal{H}_0$  to variables in  $\mathcal{F}_0$  and is used to "decompile" the assignment,  $\langle \sigma, m, l \rangle^{-1} \mapsto \rho$ . Links are an accessory piece of information whose description is deferred to section 2.4. We write  $\mathbb{T}_p = \{ \mathbb{T}_{p_l}, \mathbb{T}_{p_r} \}$  and  $s \in \mathbb{P} \Leftrightarrow \exists p, s \in \mathbb{P}_p$ .

We simulate each run in  $\mathcal{F}_o$  with a run in  $\mathcal{H}_o$  as follows:

$$\begin{split} & \operatorname{hstep}(\mathbb{T}, p, \sigma, \mathbb{L}) \mapsto (\sigma'', \mathbb{L}') \stackrel{def}{=} \\ & \sigma \mathbb{T}_{p_l} \simeq_{\lambda} \sigma \mathbb{T}_{p_r} \mapsto \sigma' \wedge \operatorname{progress}(\mathbb{L}, \sigma') \mapsto (\mathbb{L}', \sigma'') \\ & \operatorname{hrun}(\mathbb{P}, \mathcal{N}) \mapsto \rho_{\mathcal{N}} \stackrel{def}{=} \\ & \mathbb{T} \times \mathbb{M} \times \mathbb{L}_0 = \{(t, m, l) | s \in \mathbb{P}, \langle s \rangle \mapsto (t, m, l) \} \\ & \wedge_{p=1}^{\mathcal{N}} \operatorname{hstep}(\mathbb{T}, p, \sigma_{p-1}, \mathbb{L}_{p-1}) \mapsto (\sigma_p, \mathbb{L}_p) \\ & \langle \sigma_{\mathcal{N}}, \mathbb{M}, \mathbb{L}_{\mathcal{N}} \rangle^{-1} \mapsto \rho_{\mathcal{N}} \end{split}$$

By analogy with  $\mathbb{P}$ , we write  $\mathbb{T}_{p_l}$  and  $\mathbb{T}_{p_r}$  for the two  $\mathcal{H}_o$  terms being unified at step p, and we write  $\mathbb{T}_p$  for the set {  $\mathbb{T}_{p_l}, \mathbb{T}_{p_r}$  }. hstep is made of two sub-steps: a call to the meta language unification and a check for progress on the set of links, that intuitively will compensate for the weaker equational theory honored by  $\simeq_{\lambda}$ . hrun compiles all terms in  $\mathbb{P}$ , then executes each step, and finally decompiles the solution. We claim:

Proposition 2.1 (Simulation). 
$$\forall \mathbb{P}, \forall \mathcal{N}, if \mathbb{P} \subseteq \mathcal{L}$$

 $\operatorname{frun}(\mathbb{P}, \mathcal{N}) \mapsto \rho_{\mathcal{N}} \Leftrightarrow \operatorname{hrun}(\mathbb{P}, \mathcal{N}) \mapsto \rho_{\mathcal{N}}$ 

That is, the two executions give the same result if all terms in  $\mathbb{P}$  are in the pattern fragment. Moreover:

PROPOSITION 2.2 (SIMULATION FIDELITY). In the context of hrun, if  $\mathbb{P} \subseteq \mathcal{L}$  we have that  $\forall p \in 1...N$ ,

$$fstep(\mathbb{P}, p, \rho_{p-1}) \mapsto \rho_p \Leftrightarrow hstep(\mathbb{T}, p, \sigma_{p-1}, \mathbb{L}_{p-1}) \mapsto (\sigma_p, \mathbb{L}_p)$$

In particular, this property guarantees that a *failure* in the  $\mathcal{F}_o$  run is matched by a failure in  $\mathcal{H}_o$  at the same step. We consider this property very important from a practical point of view since it guarantees that the execution traces are strongly related, and in turn, this enables a user to debug a logic program in  $\mathcal{F}_o$  by looking at its execution trace in  $\mathcal{H}_o$ .

We also claim that hrun handles terms outside  $\mathcal L$  in the following sense:

PROPOSITION 2.3 (FIDELITY RECOVERY). In the context of hrun, if  $\rho_{p-1}\mathbb{P}_p \in \mathcal{L}$  (even if  $\mathbb{P}_p \notin \mathcal{L}$ ) then

$$fstep(\mathbb{P}, p, \rho_{p-1}) \mapsto \rho_p \Leftrightarrow hstep(\mathbb{T}, p, \sigma_{p-1}, \mathbb{L}_{p-1}) \mapsto (\sigma_p, \mathbb{L}_p)$$

In other words, if the two terms involved in a step re-enter  $\mathcal{L}$ , then hstep and fstep are again related, even if  $\mathbb{P} \not\subseteq \mathcal{L}$  and hence proposition 2.2 does not apply. Indeed, the main difference between proposition 2.2 and proposition 2.3 is that the assumption of the former is purely static, it can be checked upfront. When this assumption is not satisfied, one can still simulate a logic program and have guarantees of fidelity if, at run time, decidability of higher-order unification is restored.

This property has practical relevance since in many logic programming implementations, including Elpi, the order in which unification problems are tackled does matter. The simplest example is the sequence  $F \simeq \lambda x.a$  and  $F a \simeq a$ : the second problem is not in  $\mathcal{L}$  and has two unifiers, namely  $\sigma_1 = \{F \mapsto \lambda x.x\}$  and  $\sigma_2 = \{F \mapsto \lambda x.a\}$ . The first problem picks  $\sigma_2$ , making the second problem re-enter  $\mathcal{L}$ .

*Backtracking.* We omit it from our model of a logic program's execution since it plays a very minor role, orthogonal to higherorder unification. We point out that each *run* corresponds to a (proof search) branch in the logic program that either fails at some point, or succeeds. A computation that succeeds by backtracking, exploring multiple branches, could be modeled as a set of runs with (possibly non-empty) common prefixes.

#### 2.4 The solution (in a nutshell)

A term *s* is compiled to a term *t* where every "problematic" sub term *p* is replaced by a fresh unification variable *h* with an accessory *link* that represents a suspended unification problem  $h \simeq_{\lambda} p$ . As a result  $\simeq_{\lambda}$  is "well behaved" on *t*, in the sense that it does not contradict  $=_o$  as it would otherwise do on the "problematic" sub-terms.

We now define "problematic" and "well behaved" more formally
We use the ◊ symbol since it stands for "possibly" in modal logic
and all problematic terms are characterized by some "uncertainty".

Definition 2.4 ( $\Diamond \beta$ ).  $\Diamond \beta$  is the set of terms of the form  $X x_1 \dots x_n$  such that  $x_1 \dots x_n$  are distinct names (of bound variables).

An example of a  $\Diamond \beta$  term is the application  $F \cdot x$ . This term is problematic since the application node of its syntax tree cannot be used to justify a unification failure, i.e. by properly instantiating F the term head constructor may become a  $\lambda$ , or a constant, or remain an application.

*Definition 2.5* ( $\Diamond \eta$ ).  $\Diamond \eta$  is the set of terms *s* such that  $\exists \rho, \rho s$  is an eta expansion.

An example of a term *s* in  $\Diamond \eta$  is  $\lambda x . \lambda y . F \cdot y \cdot x$  since the substitution  $\rho = \{F \mapsto \lambda a . \lambda b . f \cdot b \cdot a\}$  makes  $\rho s = \lambda x . \lambda y . f \cdot x \cdot y$ , which is the eta long form of *f*. This term is problematic since its leading  $\lambda$  abstraction cannot justify a unification failure against a constant *f*.

Definition 2.6 ( $\Diamond \mathcal{L}$ ).  $\Diamond \mathcal{L}$  is the set of terms of the form  $X \cdot t_1 \dots t_n$  such that  $t_1 \dots t_n$  are not distinct names.

These terms are problematic for the very same reason terms in  $\Diamond \beta$  are, but they cannot be handled directly by the unification of the meta language, which is only required to handle terms in  $\mathcal{L}$ . Still, there exists a substitution  $\rho$  such that  $\rho s \in \mathcal{L}$ .

We write  $\mathcal{P}(t)$  the set of sub-terms of t, and we write  $\mathcal{P}(X) = \bigcup_{t \in X} \mathcal{P}(t)$  when X is a set of terms.

Definition 2.7 (Well behaved set). Given a set of terms  $X \subseteq \mathcal{H}_o$ ,

$$\mathcal{W}(X) \Leftrightarrow \forall t \in \mathcal{P}(X), t \notin (\Diamond \beta \cup \Diamond \eta \cup \Diamond \mathcal{L})$$

We write W(t) as a short for  $W({t})$ . We claim our compiler validates the following property:

PROPOSITION 2.8 (*W*-ENFORCING). Given two terms  $s_1$  and  $s_2$ , if  $\exists \rho, \rho s_1 =_o \rho s_2$ , then

$$\langle s_i \rangle \mapsto (t_i, m_i, l_i) \text{ for } i \in \{1, 2\} \Longrightarrow t_1 \simeq_{\lambda} t_2 \mapsto \sigma$$

In other words the compiler outputs terms in  $\mathcal{W}$ , even if its input is not. Note that the property holds for any substitution.  $\rho$  could be given by an oracle and/or not necessarily be a most general one: in  $\mathcal{W} \simeq_{\lambda}$  simply does not contradict =<sub>o</sub>.

Proposition 2.9 (*W*-preservation).  $\forall \mathbb{T}, \forall \mathbb{L}, \forall p, \forall \sigma, \forall \sigma'$ 

$$\mathcal{W}(\sigma\mathbb{T}) \land \sigma\mathbb{T}_{p_l} \simeq_{\lambda} \sigma\mathbb{T}_{p_r} \mapsto \sigma' \Rightarrow \mathcal{W}(\sigma'\mathbb{T}) \\ \mathcal{W}(\sigma\mathbb{T}) \land \operatorname{progress}(\mathbb{L}, \sigma) \mapsto (\_, \sigma') \Rightarrow \mathcal{W}(\sigma'\mathbb{T})$$

Proposition 2.9 is key to proving propositions 2.1 and 2.2. Informally, it says that the problematic terms moved on the side by the compiler are not reintroduced by hstep, hence  $\simeq_{\lambda}$  can continue to operate properly. In sections 3, 5 and 7 we describe how the compiler recognizes terms in  $\Diamond \beta$ ,  $\Diamond \eta$  and  $\Diamond \mathcal{L}$  and how progress takes care of them preserving W and ensuring propositions 2.1 to 2.3.

## **3 BASIC COMPILATION AND SIMULATION**

## 3.1 Memory map ( $\mathbb{M}$ ) and substitution ( $\rho$ and $\sigma$ )

Unification variables are identified by a (unique) memory address. The memory and its associated operations are described below:

```
typeabbrev (mem A) (list (option A)).
type set? addr -> mem A -> A -> o.
type unset? addr -> mem A -> o.
type assign addr -> mem A -> A -> mem A -> o.
type new mem A -> addr -> mem A -> o.
```

D:nor

mi

pi-

ace

If a memory cell is none, then the corresponding unification variable is not set. assign sets an unset cell to the given value, while new finds the first unused address and sets it to none.

468 Since each  $\mathcal{H}_o$  unification variable occurs together with a scope, 469 its assignment needs to be abstracted over it to enable the instanti-470 ation of the same assignment to different scopes. This is expressed 471 by the inctx container, and in particular its abs binding constructor.

```
472 kind inctx type -> type. (· ⊢ ·)
473 type abs (tm -> inctx A) -> inctx A.
474 type val A -> inctx A.
475 typeabbrev assignment (inctx tm).
476 typeabbrev subst (mem assignment).
477
```

A solution to a  $\mathcal{F}_o$  variable is a plain term, that is fsubst is an abbreviation for mem fm.

The compiler establishes a mapping between variables of the two languages.

```
kind fvariable type.
type fv addr -> fvariable.
kind hvariable type.
type hv addr -> arity -> hvariable.
kind mapping type.
type (<->) fvariable -> hvariable -> mapping.
typeabbrev mmap (list mapping).
```

Each hvariable is stored in the mapping together with its arity (a number) so that the code of (*malloc*) below can preserve:

INVARIANT 1 (UNIFICATION-VARIABLE ARITY). Each variable  $\land$  in  $\mathcal{H}_o$  has a (unique) arity  $\aleph$  and each occurrence (uva  $\land$   $\bot$ ) is such that  $\bot$  has length  $\aleph$ .

type m-alloc fvariable -> hvariable -> mmap -> mmap ->
subst -> subst -> o. (malloc)
m-alloc Fv Hv M M S S :- mem M (Fv <-> Hv), !.
m-alloc Fv Hv M [Fv <-> Hv [M] S S1 :- Hv = hv N \_, new S N S1.

When a single fvariable occurs multiple times with different numbers of arguments, the compiler generates multiple mappings for it, on a first approximation, and then ensures the mapping are bijective by introducing  $\eta$ -link; this detail is discussed in section 6.

It is worth examining the code of deref, which applies the substitution to a  $\mathcal{H}_o$  term. Notice how assignments are moved to the current scope, i.e. the abs-bound variables are renamed with the names in the scope of the unification variable occurrence.

```
type deref subst -> tm -> tm -> o. (σt)
deref _ (con C) (con C).
deref S (app A) (app B) :- map (deref S) A B.
deref S (lam F) (lam G) :-
    pi x\ deref S x x => deref S (F x) (G x).
deref S (uva N L) R :- set? N S A,
    move A L T, deref S T R.
deref S (uva N A) (uva N B) :- unset? N S,
    map (deref S) A B.
```

Note that move strongly relies on invariant 1: the length of the arguments of all occurrences of a unification variable is the same. Hence, they have the same simple type for the meta-level, and

therefore the number of abs nodes in the assignment matches that length. This guarantees that move never fails.

| type move | assignment -> list tm -> tm -> o. |
|-----------|-----------------------------------|
| move (abs | Bo) [H L] R :- move (Bo H) L R.   |
| move (val | A) [] A.                          |

We write  $\sigma = \{A_{xy} \mapsto y\}$  for the assignment «abs x\abs y\y » and  $\sigma = \{A \mapsto \lambda x. \lambda y. y\}$  for «lam x\lam y\y ».

#### 3.2 Links (L)

As mentioned in section 2.4, the compiler replaces terms in  $\Diamond \eta$ ,  $\Diamond \beta$ , and  $\Diamond \mathcal{L}$  with fresh variables linked to the problematic terms. Terms in  $\Diamond \beta$  do not need a link since  $\mathcal{H}_o$  variables faithfully represent the problematic term thanks to their scope.

| kind baselink type.                                   |
|-------------------------------------------------------|
| <pre>type link-eta tm -&gt; tm -&gt; baselink.</pre>  |
| <pre>type link-llam tm -&gt; tm -&gt; baselink.</pre> |
| typeabbrev link (inctx baselink).                     |
| typeabbrev links (list link).                         |

The right-hand side of a link, the problematic term, can occur under binders. To accommodate this situation, the compiler wraps baselink using the inctx container (see  $\cdot \vdash \cdot$  also used for subst).

INVARIANT 2 (LINK LEFT HAND SIDE). The left-hand side of a suspended link is a variable.

New links are suspended by construction. If the left-hand side is assigned during a step, then the link is considered for progress and possibly eliminated. This is discussed in section 5 and section 7.

When detailing examples, we represent links as equations between two terms under a context. The equality sign is subscripted with the kind of baselink. For example  $x \vdash A_x = \mathcal{L} F_x$  a corresponds to:

abs x\ val (link-llam (uva A [x]) (app[uva F [x],con "a"]))

#### 3.3 Compilation

The simple compiler described in this section serves as a base for the extensions in sections 4, 5 and 7. Its main task is to beta normalize the term and map one syntax tree to the other. In order to bring back the substitution from  $\mathcal{H}_o$  to  $\mathcal{F}_o$  the compiler builds a "memory map" connecting the kind of variables using routine (*malloc*).

The signature of the comp predicate below allows for the generation of links (suspended unification problems), which play no role in this section but play a major role in sections 4, 5 and 7. With respect to section 2, the signature also allows for updates to the substitution.

| <pre>type comp fm -&gt; tm -&gt; mmap -&gt; mmap -&gt; links -&gt; links -</pre> | >               |
|----------------------------------------------------------------------------------|-----------------|
| subst -> subst -> o.                                                             |                 |
| comp (fcon C) (con C) M M L L S S.                                               |                 |
| comp (flam F) (lam F1) M1 M2 L1 L2 S1 S2 :-                                      | $(c_{\lambda})$ |
| comp-lam F F1 M1 M2 L1 L2 S1 S2.                                                 |                 |
| comp (fuva A) (uva B []) M1 M2 L L S1 S2 :-                                      |                 |
| m-alloc (fv A) (hv B (arity z)) M1 M2 S1 S2.                                     |                 |
| comp (fapp A) (app A1) M1 M2 L1 L2 S1 S2 :-                                      | $(c_{@})$       |
| fold6 comp A A1 M1 M2 L1 L2 S1 S2.                                               |                 |

585

586

595

596

597

598

599

600

601

602

603

604

605

606

607

608

609

610

611

612

613

614

615

616

617

618

619

620

621

622

623

624

625

626

627

628

629

630

631

632

633

638

```
beta-normal F F', comp F' G M1 M2 L1 L2 S1 S2.
```

The code above uses that possibility in order to allocate space for the variables, i.e. it sets their memory address to none (a details not explain worth mentioning in the previous sections).

```
fold6
          type comp-lam (fm -> fm) -> (tm -> tm) ->
            mmap -> mmap -> links -> links -> subst -> subst -> o.
 590
          comp-lam F G M1 M2 L1 L3 S1 S2 :-
 591
            pi x y\ (pi M L S\ comp x y M M L L S S) =>
                                                                     (H_{\lambda})
 592
              comp (F x) (G y) M1 M2 L1 (L2 y) S1 S2,
 593
            close-links L2 L3.
 594
```

In the code above, the syntax  $pi \times y$ ... is syntactic sugar for iterated pi abstraction, as in pi x\ pi y\...

The auxiliary function close-links tests if the bound variable v really occurs in the link. If it does, the link is wrapped into an additional abs node binding v. In this way links generated deep inside the compiled terms can be moved outside their original context of binders.

```
type close-links (tm -> links) -> links -> o.
close-links (v\[X |L v]) [X|R] :- !, close-links L R.
close-links (v\[X v|L v]) [abs X|R] :- close-links L R.
close-links (_\[]) [].
```

Note that we could remove the first rule, whose sole purpose is to make links more readable by pruning unused context entries.

#### 3.4 Execution

A step in  $\mathcal{H}_o$  consists of unifying two terms and reconsidering all links for progress. If either of these tasks fails, we consider the entire step to fail. It is at this granularity that we can relate steps in the two languages.

```
type hstep tm -> tm -> links -> links -> subst -> subst -> o.
hstep T1 T2 L1 L2 S1 S3 :-
  (T1 \simeq_{\lambda} T2) S1 S2,
  progress L1 L2 S2 S3.
```

Note that the infix notation ((A  $\simeq_{\lambda}$  B) C D) is syntactic sugar for  $((\simeq_{\lambda}) \land B \subset D).$ 

Reconsidering links is a fixpoint process because the progress of a link can update the substitution, which may then enable another link to progress.

```
type progress links -> links -> subst -> subst -> o.
progress L L2 S1 S3 :-
 progress1 L L1 S1 S2,
 occur-check-links L1,
 if (L = L1, S1 = S2)
     (L2 = L1, S3 = S1)
     (progress L1 L2 S2 S3).
```

3.4.1 Progress. In the base compilation scheme, progress1 is the 634 identity function on both the links and the substitution, so the 635 636 fixpoint trivially terminates. Sections 5 and 7 add rules to progress1 637 and explain why the don't hinder termination.

Davide Fissore and Enrico Tassi

3.4.2 Occur check. Since compilation moves problematic terms out of the sight of  $\simeq_{\lambda}$ , that procedure can only perform a partial occur check. For example, the unification problem  $X \simeq_{\lambda} f Y$  cannot generate a cyclic substitution alone, but should be disallowed if a  $\mathbb{L}$ contains a link like  $\vdash Y =_{\eta} \lambda z. X_z$ : we don't know yet if Y will feature a lambda in head position, but we surely know it contains X, hence f Y and that fails the occur check. The procedure occur-check-links is in charge of performing this check that is needed in order to guarantee proposition 2.2 (SIMULATION FIDELITY).

#### 3.5 Substitution decompilation

Decompiling the substitution involves three steps.

First and foremost, problematic terms stored in L have to be moved back into the game: a suspended link must be turned into a valid assignment. This operation is possible thanks to invariant 2 (LINK LEFT HAND SIDE), which ensures that no link causes an occurcheck (3.4.2) and the fact that  $\mathbb{L}$  is duplicate-free (??).

The second step involves allocating new variables in the memory of  $\mathcal{F}_0$ . This technicality is required because some higher-order unifications may require pruning a variable. For example,  $F \cdot x \cdot y = F \cdot x \cdot z$ requires allocating a variable G in order to express the assignment  $F_{ab} \mapsto G_a$ .

The final step is to decompile each assignment. Decompiling a term is straightforward since  $\mathbb{M}$  is a bijection. The only complex part concerns the abs node. In our simple setting, the flam node carries no additional information (other than the function body), so each abs node can be trivially converted to a flam one. However, in the case of CIC, where lambdas carry the type of the bound variable, one must store this information somewhere. Note that this information is similar to the arity of variables; that in CIC, unification variables have a (function) type, and this type can be used to annotate the lambdas needed to express their assignment.

LEMMA 3.1 (COMPILATION ROUND TRIP). If compile S T [] M [] \_ [] then decompile M T S D:Should

### **3.6** Definition of $\simeq_o$ and its properties

We already have all the pieces to show the code of  $\simeq_{\lambda}$ .

type ( $\simeq_o$ ) fm -> fm -> fsubst -> o.  $(A \simeq_o B) F :=$ compile A A' [] M1 [] L1 [] S1, compile B B' M1 M2 L1 L2 S1 S2, hstep A' B' L2 L3 S2 S3, decompile M2 L3 S3 [] F.

So far the compiler is very basic. It does not really enforce that the terms passed to hstep are in W, and indeed makes no use of the higher-order capabilities of the meta language (all generated variables have an empty scope). Still, we can prove that  $\simeq_0$  is a good "first-order" unification algorithm if the input already happens to be in  $\mathcal{W}$ . Later, when the compiler will enforce proposition 2.8 the proof will be adjusted to cover for the new cases.

LEMMA 3.2 (PROPERTIES OF  $\simeq_o$ ). The following properties hold for  $\simeq_0$ :

$$\mathcal{W}(\{t_1, t_2\}) \Rightarrow t_1 \simeq_{\lambda} t_2 \mapsto \rho \Rightarrow \rho t_1 =_{\lambda} \rho t_2 \tag{3}$$

$$W(\{t_1, t_2\}) \Rightarrow \rho t_1 =_{\lambda} \rho t_2 \Rightarrow \exists \rho', t_1 \simeq_{\lambda} t_2 \mapsto \rho' \land \rho' \subseteq \rho \quad (4)$$

639

640

641

642

643

644

645

646

647

648

649

650

651

652

653

654

655

656

657

658

659

660

661

662

663

664

665

666

667

668

669

670

671

672

also

de-

com

pile

links.

679

680

681

682

683

684

685

686

687

688

689

690

691

692

693

694

695

698

699

700

701

702

703

704

705

706

707

708

709

710

711

712

713

714

715

716

717

718

719

720

721

722

723

724

725

726

727

728

PROOF SKETCH. In this setting,  $=_{\lambda}$  is as strong as  $=_{o}$  on ground terms. What we have to show is that whenever two different  $\mathcal{F}_{o}$ terms can be made equal by a substitution  $\rho$  (plus the  $\beta_{l}$  and  $\beta_{r}$ if needed), we can produce this  $\rho$  by finding a  $\sigma$  via  $\approx_{\lambda}$  on the corresponding  $\mathcal{H}_{o}$  terms and by decompiling it. If we look at the syntax of  $\mathcal{F}_{o}$ , terms the only interesting case is fuva  $X \approx_{o} s$ . In this case, after compilation, we have  $Y \approx_{\lambda} t$  that succeeds with  $\sigma = \{Y \mapsto t\}$  and  $\sigma$  is decompiled to  $\rho = \{Y \mapsto s\}$  by lemma 3.1.  $\Box$ 

THEOREM 3.3 (FIDELITY IN W). Proposition 2.1 (SIMULATION) and proposition 2.2 (SIMULATION FIDELITY) hold if  $W(\mathbb{P})$ .

PROOF SKETCH. Trivial since progress1 is a no-op and fstep and hstep are the same, and by lemma 3.2  $\simeq_{\lambda}$  is equivalent to  $\simeq_o$ .  $\Box$ 

#### 3.7 Notational conventions

In the following sections, we adopt this notation discuss the compiler's output:  $\mathbb{P}$  represents the input set of problems that compiled to  $\mathbb{T}$  with memory mapping  $\mathbb{M}$  and links  $\mathbb{L}$ . For example:

We index each sub-problem, sub-mapping, and sub-link with its position starting from 1 and counting from left to right, top to bottom. For example,  $\mathbb{T}_2$  corresponds to the  $\mathcal{H}_o$  problem  $t_3 \simeq_{\lambda} t_4$ .

#### 4 HANDLING OF $\Diamond \beta$

In order to make  $\simeq_o$  higher-order, we need to take care of terms in  $\diamond \beta$ . In the example below, we can see that the basic compilation given in the previous section is not able to make the  $\mathcal{H}_o$  unification problem succeeds.

The unification problem  $\mathbb{T}_1$  fails while trying to unify A x and

x, which is equivalent to app [uva A [], x] versus x. In order to

exploit the higher-order unification algorithm of the meta language,

we need to compile the  $\mathcal{F}_o$  term X x into the  $\mathcal{H}_o$  term  $A_x$ , which is

We add the following rule before rule  $(c_{\varpi})$ , where pattern-fragment

is a predicate checking if a list of terms is a list of distinct names.

comp (fapp [fuva A|Ag]) (uva B Ag1) M1 M2 L L S1 S2 :-

m-alloc (fv A) (hv B (arity Arity)) M1 M2 S1 S2.

Note that compiling Ag cannot create new mappings nor links, since

Ag is made of bound variables, and the hypothetical rule  $(H_{\lambda})$  loaded

*Decompilation.* Since no link is created by the compilation of  $\Diamond \beta$ 

4.1 Compilation and decompilation

fold6 comp Ag Ag1 M1 M1 L L S1 S1,

terms, no modification to the commit-link is needed.

pattern-fragment Ag, !,

by comp-lam grants this property.

len Ag Arity.

 $\mathbb{P} = \{ \lambda x.(f \cdot (X \cdot x) \cdot a) \simeq_o \lambda x.(f \cdot x \cdot a) \}$  $\mathbb{T} = \{ \lambda x.(f \cdot (A \cdot x) \cdot a) \simeq_\lambda \lambda x.(f \cdot x \cdot a) \}$  $\mathbb{M} = \{ X \mapsto A^0 \}$ 

729 730 731

732 fix in-

indentation 739

uva A [x].

754

740

Conference'17, July 2017, Washington, DC, USA

*Progress.* Similarly to decompilation, since no link is produced, no modification to the progress predicate is needed.

Definition 4.1 (
$$\mathcal{W}/_{\beta}$$
).  $\mathcal{W}/_{\beta}(X) \Leftrightarrow \forall t \in \mathcal{P}(X), t \notin (\Diamond \eta \cup \Diamond \mathcal{L})$ 

Lemma 4.2 (Properties of  $\simeq_o$ ). The following properties hold for  $\simeq_o$  where

$$\mathcal{W}/_{\beta}(\{t_1, t_2\}) \Rightarrow t_1 \simeq_{\lambda} t_2 \mapsto \rho \Rightarrow \rho t_1 =_{\lambda} \rho t_2 \tag{5}$$
$$\mathcal{W}/_{\beta}(\{t_1, t_2\}) \Rightarrow \rho t_1 =_{\lambda} \rho t_2 \Rightarrow \exists \rho', t_1 \simeq_{\lambda} t_2 \mapsto \rho' \land \rho' \subseteq \rho \tag{6}$$

PROOF SKETCH. If we look at the  $\mathcal{F}_o$  terms, there is one more interesting case, namely fapp[fuva X|W]  $\simeq_o$  s when W are distinct names compiled to  $\vec{w}$ . In this case the  $\mathcal{H}_o$  problem is  $Y_{\vec{w}} \simeq_{\lambda} t$  that succeeds with  $\sigma = \{Y_{\vec{y}} \mapsto t[\vec{w}/\vec{y}]\}$ , which in turn is decompiled to  $\rho = \{Y \mapsto \lambda \vec{y}.s[\vec{w}/\vec{y}]\}$ . Thanks to  $\beta_l (\lambda \vec{y}.s[\vec{w}/\vec{y}]) \vec{w} =_o s$ .

LEMMA 4.3 ( $W/_{\beta}$ -ENFORCEMENT). Given two terms  $s_1$  and  $s_2$  in  $\Diamond \beta$ , if  $\exists \rho$ ,  $\rho s_1 =_o \rho s_2$ , then

$$\langle s_i \rangle \mapsto (t_i, m_i, l_i) \text{ for } i \in \{1, 2\} \Longrightarrow t_1 \simeq_{\lambda} t_2 \mapsto \sigma$$

PROOF SKETCH. problematic terms are mapped to uva by comp, the problematic fapp node is gone. if F x = t then  $F = \text{lam } x.t[] \square$ 

THEOREM 4.4 (FIDELITY IN  $W/_{\beta}$ ). Proposition 2.1 (SIMULATION) and proposition 2.2 (SIMULATION FIDELITY) hold if  $W/_{\beta}(\mathbb{P})$ 

PROOF SKETCH. thanks to lemma 4.3  $\simeq_{\lambda}$  is as powerful as  $\simeq_{o}$  in  $\Diamond \beta$ , as well as in  $\mathcal{W}$  by lemma 4.2.

#### 5 HANDLING OF $\Diamond \eta$

A term  $\lambda x.t \cdot x$  is said to be the  $\eta$ -expansion of t if x does not occur free in t, and conversely, t is the  $\eta$ -contraction of  $\lambda x.t \cdot x$ . The equational theory of  $\mathcal{F}_0$  identifies these terms, but the current compilation scheme does not, as shown by the following example:

$$\mathbb{P} = \{ \lambda x. X \cdot x \simeq_o f \}$$
$$\mathbb{T} = \{ \lambda x. A_x \simeq_\lambda f \}$$
$$\mathbb{M} = \{ X \mapsto A^1 \}$$

While  $\lambda x.X \propto \simeq_o f$  does admit the solution  $\rho = \{X \mapsto f\}$ , the corresponding problem in  $\mathbb{T}$  does not: lam x\ uva A [x] and con"f" start with different, rigid, term constructors hence  $\simeq_{\lambda}$  fails.

In order to guarantee proposition 2.1, we detect lambda abstractions that can disappear by  $\eta$ -contraction (section 5.1), and we modify the compiler so that it generates fresh unification variables in their place and moves the problematic term from  $\mathbb{T}$  to  $\mathbb{L}$  (section 5.2). The compilation of the problem  $\mathbb{P}$  above is refined to:

$$\mathbb{P} = \{ \lambda x. X \cdot x \simeq_o f \}$$
  

$$\mathbb{T} = \{ A \simeq_\lambda f \}$$
  

$$\mathbb{M} = \{ X \mapsto B^1 \}$$
  

$$\mathbb{L} = \{ \vdash A =_n \lambda x. B_x \}$$

As per invariant 2 the  $\eta$ -link left-hand side is a variable while the right-hand side is a term in  $\Diamond \eta$  that has the following property:

INVARIANT 3 ( $\eta$ -link RHS). The rhs of any  $\eta$ -link has the shape  $\lambda x.t$  and t is not a lambda.

Each  $\eta$ -link is kept in the link store  $\mathbb{L}$  during execution and is activated under some conditions. Activation is implemented by extending the progress1 predicate defined in section 3.4.

finish/may

W

en-

force

ment

is

not

here

784

785

786

787

788

789

790 791

792

793

794

795

796

797

798

799

800

801

802

803

804

805

806

807

808

809

810

811

812

needed

755

756

757

758

759

760

761

#### 813 5.1 Detection of $\Diamond \eta$

825

826

827

836

837

838

839

840

841

842

843

844

845

846

847

848

849

850

851

852

853

854

855

856

857

858

859

860

861

862

863

864

865

866

867

868

869

870

When compiling a term *t*, we need to determine if any subterm  $s \in \mathcal{P}(t)$  that is of the form  $\lambda x.r$ , where *x* occurs in *r*, can be a  $\eta$ expansion, i.e. if there exists a substitution  $\rho$  such that  $\rho(\lambda x.r) =_{o} s$ . The detection of lambda abstractions that can "disappear" is not as trivial as it may seems. Here a few examples:

 $\begin{array}{ll} & \lambda x.f \cdot (A \cdot x) & \in \Diamond \eta \quad \rho = \{ A \mapsto \lambda x.x \} \\ & \lambda x.f \cdot (A \cdot x) \cdot x & \in \Diamond \eta \quad \rho = \{ A \mapsto \lambda x.a \} \\ & \lambda x.f \cdot x \cdot (A \cdot x) & \notin \Diamond \eta \\ & \lambda x.\lambda y.f \cdot (A \cdot x) \cdot (B \cdot y \cdot x) & \in \Diamond \eta \quad \rho = \{ A \mapsto \lambda x.x, B \mapsto \lambda y.\lambda x.y \} \\ & & \\ & & \\$ 

The first two examples are easy, and show how a unification variable can expose or erase a variable in its scope, turning the resulting term into an  $\eta$ -expansion or not.

The third example shows that when a variable occurs outside the scope of a unification variable, it cannot be erased and can hence prevent a term from being an  $\eta$ -expansion.

The last example shows the recursive nature of the check we need to implement. The term starts with a spine of two lambdas, hence the whole term is in  $\Diamond \eta$  iff the inner term  $\lambda y.f \cdot (A \cdot x) \cdot (B \cdot y \cdot x)$  is in  $\Diamond \eta$  itself. If it is, it could  $\eta$ -contract to  $f \cdot (A \cdot x)$  making  $\lambda x.f \cdot (A \cdot x)$ a potential  $\eta$ -expansion.

We can now define more formally how  $\Diamond \eta$  terms are detected together with its auxiliary functions:

Definition 5.1 (may-contract-to). A  $\beta$ -normal term *s* may-contractto a name *x* if there exists a substitution  $\rho$  such that  $\rho s =_{\rho} x$ .

LEMMA 5.2. A  $\beta$ -normal term  $s = \lambda x_1 \dots x_n$ .t may-contract-to x only if one of the following three conditions holds:

(1) n = 0 and t = x;

- (2) *t* is the application of *x* to a list of terms *l* and each  $l_i$  maycontract-to  $x_i$  (e.g.  $\lambda x_1 \dots x_n x x_1 \dots x_n = o x$ );
- (3) *t* is a unification variable with scope *W*, and for any  $v \in \{x, x_1 \dots x_n\}$ , there exists a  $w_i \in W$ , such that  $w_i$  maycontract-to v (if n = 0 this is equivalent to  $x \in W$ ).

PROOF SKETCH. Since our terms are in  $\beta$ -normal form there is only one rule that can play a role (namely  $\eta_l$ ), hence if the term *s* is not exactly *x* (case 1) it can only be an  $\eta$ -expansion of *x*, or a unification variable that can be assigned to *x*, or a combination of both. If *s* begins with a lambda, then the lambda can only disappear by  $\eta$  contraction. In that case, the term *t* is under the spine of binders  $x_1 \dots x_n$ , *t* can either be *x* applied to terms that can *maycontract-to* these variables (case 2), or a unification variable that can be assigned to that application (case 3).

Definition 5.3 (occurs-rigidly). A name x occurs-rigidly in a  $\beta$ -normal term t, if  $\forall \rho, x \in \mathcal{P}(\rho t)$ 

In other words, *x* occurs-rigidly in *t* if it occurs in *t* outside of the scope of a unification variable *X*; otherwise, an instantiation of *X* can make *x* disappears from *t*. Moreover, note that  $\eta$ -contracting *t* cannot make *x* disappear, since *x* is not a locally bound variable inside *t*.

We can now describe the implementation of  $\Diamond \eta$  detection:

Definition 5.4 (maybe-eta). Given a  $\beta$ -normal term  $s = \lambda x_1 \dots x_n . t$ , maybe-eta s holds if any of the following holds:

- (1) *t* is a constant or a name applied to the arguments  $l_1 ldots l_m$  such that  $m \ge n$  and for every *i* such that  $m n < i \le m$  the term  $l_i$  may-contract-to  $x_i$ , and no  $x_i$  occurs-rigidly in  $l_1 ldots l_m n$ ;
- (2) *t* is a unification variable with scope *W* and for each  $x_i$  there exists a  $w_i \in W$  such that  $w_i$  may-contract-to  $x_i$ .

LEMMA 5.5 ( $\Diamond \eta$  DETECTION). If t is a  $\beta$ -normal term and  $t \in \Diamond \eta$  then maybe-eta t holds.

PROOF SKETCH. Follows from definition 5.3 and lemma 5.2 □

Remark that the converse of lemma 5.5 does not hold: there exists a term *t* satisfying the criteria (1) of definition 5.4 that is not in  $\Diamond \eta$ , i.e. there exists no substitution  $\rho$  such that  $\rho t$  is an  $\eta$ -expansion. A simple counter example is  $\lambda x. f \cdot (A \cdot x) \cdot (A \cdot x)$  since *x* does not occurrigidly in the first argument of *f*, and the second argument of *f* may-contract-to *x*. In other words  $A \cdot x$  may either use or discard *x*, but our analysis does not take into account that the same term cannot have two contrasting behaviors.

As we will see in the rest of this section, this is not a problem since it does not break proposition 2.1 nor proposition 2.2.

#### 5.2 Compilation and decompilation

*Compilation*. The following rule is inserted just before rule  $(c_{\lambda})$  from the code in section 3.3.

| comp (flam F) (uva A Scope) M1 M2 L1 L3 S1 S3 :- |    |
|--------------------------------------------------|----|
| maybe-eta (flam F) [], !,                        |    |
| alloc S1 A S2,                                   |    |
| comp-lam F F1 M1 M2 L1 L2 S2 S3,                 |    |
| get-scope (lam F1) Scope,                        |    |
| L3 = [val (link-eta (uva A Scope) (lam F1))   L2 | ]. |

Whenever flam F is detected to be in  $\Diamond \eta$  it is compiled to lam F1 and replaced by the fresh variable A. This variable sees all the names free in lam F1. The variable is connected to lam F1 via a  $\eta$ -link. Invariant invariant 2 (LINK LEFT HAND SIDE) holds for this link, moreover:

COROLLARY 5.6. The rhs of any  $\eta$ -link has exactly one lambda abstraction, hence the rule above respects invariant 3 ( $\eta$ -link RHS).

PROOF SKETCH. By contradiction, suppose that the rule above is applied and that the rhs of the link is  $\lambda x.\lambda y.t$ , where x and y occur in t. If *maybe-eta*  $\lambda y.t$  holds then the recursive call to comp (made by comp-lam) must have put a fresh variable in its place, so this case is impossible. Otherwise, if *maybe-eta*  $\lambda y.t$  does not hold, then also *maybe-eta*  $\lambda x.\lambda y.t$  does not hold either, contradicting the assumption that the rule was applied.

Decompilation. The decompilation of a  $\eta$ -link is performed by unifying the lhs with the rhs. Note that this unification never fails, since lhs is a flexible term not appearing in any other  $\eta$ -link (by definition 5.9).

#### 5.3 Progress

 $\eta$ -links are meant to delay the unification of "problematic" terms until we know for sure if the term has to be  $\eta$ -contracted or not.

as a

func

mean<sup>2</sup>

970

971

972

973

974

975

976

977

978

shall

move

proof

here

985

986

the

we

tor

Higher-Order unification for free!

987

988

989

990

991

992

993

994

sec

3.1

999

1000

1001

Fix:

show

that

5.7

an

5.8

com

pen-

sate

for

miss

ing

eta

rule

1017

1018

1019

1020

1021

1022

1023

1024

1025

1026

1027

1028

1029

1030

1031

1032

1033

1034

1035

1036

1037

1038

1039

1040

1041

1042

1043

1044

D:riprende

Definition 5.7 ( $\eta$ -progress-lhs). A link  $\Gamma \vdash X =_{\eta} T$  is removed from  $\mathbb{L}$  when X becomes rigid. Let  $y \in \Gamma$ , there are two cases:

(1) if 
$$X = a$$
 or  $X = y$  or  $X = f \cdot a_1 \dots a_n$  we unify the  $\eta$  expansion of X with T, that is we run  $\lambda x.X \cdot x \simeq_{\lambda} T$ 

(2) if  $X = \lambda x \cdot t$  we run  $X \simeq_{\lambda} T$ .

Definition 5.8 ( $\eta$ -progress-rhs). A link  $\Gamma \vdash X =_{\eta} T$  is removed from  $\mathbb{L}$  when either 1) maybe-eta *T* does not hold (anymore) or 2) by  $\eta$ -contracting *T* to *T'* where *T'* does not start with the lam constructor. In the first case, *X* is unified with *T*, and in the second one, *X* is unified with *T'* (under the context  $\Gamma$ ).

There is a third case in which a link is removed from  $\mathbb{L}$ , namely when the lhs is assigned to a variable that is the lhs of another  $\eta$ -link.

Definition 5.9 ( $\eta$ -progress-deduplicate). A link  $\Gamma \vdash X_{\vec{s}} =_{\eta} T$  is removed from  $\mathbb{L}$  when another link  $\Delta \vdash X_{\vec{r}} =_{\eta} T'$  is in  $\mathbb{L}$ . By invariant 1 the length of  $\vec{s}$  and  $\vec{r}$  is the same; hence we can move the term T' from  $\Delta$  to  $\Gamma$  by renaming its bound variables, i.e.  $T'' = T'[\vec{r}/\vec{s}]$ . We then run  $T \simeq_{\lambda} T''$  (under the context  $\Gamma$ ).

LEMMA 5.10. Let  $\lambda x.t$  the rhs of a  $\eta$ -link, then W(t).

PROOF SKETCH. By construction, every "problematic" term in  $\mathcal{F}_o$  is replaced with a variable in the corresponding  $\mathcal{H}_o$  term. Therefore, *t* is  $\mathcal{W}$ .

LEMMA 5.11. Given  $a\eta$ -link l, the unification done by  $\eta$ -progresslhs is between terms in W

PROOF SKETCH. Let  $\sigma$  be the substitution, which is  $\mathcal{W}(\sigma)$  (by proposition 2.9). *lhs*  $\in \sigma$ , therefore  $\mathcal{W}(lhs)$ . By  $\eta$ -progress-lhs, if 1) the lhs is a name, a constant or an application, then,  $\lambda x.lhs \cdot x$  is unified with the rhs. By invariant 3 and lemma 5.10,  $rhs = \lambda x.t$  and  $\mathcal{W}(t)$ . Otherwise, 2) the lhs has lam as functor. In both cases, unification is performed between terms in  $\mathcal{W}$ .

LEMMA 5.12. Given a  $\eta$ -link *l*, the unification done by  $\eta$ -progressrhs is between terms in W.

PROOF SKETCH. Ihs is variable, and, by definition 5.8, rhs is either no more a  $\Diamond \eta$ , i.e. rhs is not a  $\eta$ -expansion and, so, W(rhs), otherwise, rhs can reduce to a term which cannot be a  $\eta$ -expansion, and, so, W(rhs). In both cases, the unification between rhs and lhs is done between terms that are in W.

LEMMA 5.13. Given a  $\eta$ -link l, the unification done by  $\eta$ -progressdeduplicate is between terms in W.

**PROOF.** We unify the rhs of two  $\eta$ -link. Both have the shape  $\lambda x.t$  and by lemma 5.10,  $\mathcal{W}(t)$ .

LEMMA 5.14. The introduction of  $\eta$ -link guarantees proposition 2.8 (*W*-ENFORCING)

PROOF SKETCH. By definition 5.4.

LEMMA 5.15. The progress of  $\eta$ -link guarantees proposition 2.9 (W-preservation)

PROOF SKETCH. By lemmas 5.11 to 5.13, every unification performed by the activation of a  $\eta$ -link is done between terms in  $\mathcal{W}$ , therefore, the substitution remains  $\mathcal{W}$ .

LEMMA 5.16. progress terminates.

PROOF SKETCH. Rules definitions 5.7 and 5.8 and definition 5.9 remove one link from  $\mathbb{L}$ , hence they cannot be applied indefinitely. Moreover each rule only relies on terminating operations such as  $\simeq_{\lambda}$ ,  $\eta$ -contraction,  $\eta$ -expansion, relocation (a recursive copy of a finite term).

THEOREM 5.17 (FIDELITY IN  $\Diamond \eta$ ). Given a list of unification problems  $\mathbb{P}$ , if  $\forall t, t \in \mathcal{P}(\mathbb{P}) \Rightarrow t \notin \Diamond \mathcal{L}$  and if the memory map is bijective, then the introduction of  $\eta$ -link guarantees proposition 2.2 (SIMULATION FIDELITY).<sup>1</sup>

PROOF SKETCH.  $\eta$ -progress-lhs and  $\eta$ -progress-deduplicate activate a  $\eta$ -link when, in the original unification problem, a  $\Diamond \eta$  term is unified with respectively a well-behaved term or another  $\Diamond \eta$  term. In both cases, the links trigger a unification which succeeds iff the same unification in  $\mathcal{F}_0$  succeeds, guaranteeing proposition 2.2.  $\eta$ -progress-rhs never fails, in fact, this progression refines a variable to a rigid term and plays no role in proposition 2.2.

*Example of*  $\eta$ -progress-lhs. The example at the beginning of section 5, once  $\sigma = \{A \mapsto f\}$ , triggers  $\eta$ -progress-lhs since the link becomes  $\vdash f =_{\eta} \lambda x.B_x$  and the lhs is a constant. This rule runs  $\lambda x.f \cdot x \simeq_{\lambda} \lambda x.B_x$ , resulting in  $\sigma = \{A \mapsto f; B_x \mapsto f\}$ . By the definition of  $\eta$ -link decompilation, decompilation generates  $\rho = \{X \mapsto \lambda x.f \cdot x\}$ , since: X is mapped to  $B_x$  and  $B_x$  is decompiled into  $\lambda x.f \cdot x$ .

*Example of*  $\eta$ -progress-deduplicate. A very basic example of  $\eta$ -link deduplication, is given below:

$$\mathbb{P} = \{ \lambda x.(X \cdot x) \approx_o \lambda x.(Y \cdot x) \}$$

$$\mathbb{T} = \{ A \approx_\lambda C \}$$

$$\mathbb{M} = \{ X \mapsto B^1 \quad Y \mapsto D^1 \}$$

$$\mathbb{L} = \{ + A =_n \lambda x.B_x + C =_n \lambda x.D_x \}$$

The result of  $A \simeq_{\lambda} C$  is that the two  $\eta$ -link share the same lhs. By unifying the two rhs we get  $\sigma = \{A \mapsto C, B \mapsto D\}$ . In turn, given the map  $\mathbb{M}$ , this second assignment is decompiled to  $\rho = \{X \mapsto Y\}$ as expected.

We give an example for rule  $\eta$ -progress-rhs in the next section.

#### **6** MAKING M A BIJECTION

In section 3.1, we introduced the definition of memory map  $\mathbb{M}$ . This map allows to decompile the  $\mathcal{H}_o$  substitution to the object language. Given the higher order nature of CIC the same unification variable X is used multiple times with different arities.

$$\begin{split} \mathbb{P} &= \{ \begin{array}{ll} \lambda x.\lambda y.(X \cdot y \cdot x) \simeq_o \lambda x.\lambda y.x & \lambda x.(f \cdot (X \cdot x) \cdot x) \simeq_o Y \end{array} \} \\ \mathbb{T} &= \{ \begin{array}{ll} A \simeq_\lambda \lambda x.\lambda y.x & D \simeq_\lambda F \end{array} \} \\ \mathbb{M} &= \{ \begin{array}{ll} X \mapsto E^1 & Y \mapsto F^0 & X \mapsto C^2 \end{array} \} \\ \mathbb{L} &= \left\{ \begin{array}{ll} \vdash D =_\eta \lambda x.(f \cdot E_x \cdot x) & \vdash A =_\eta \lambda x.B_x \\ x \vdash B_x =_\eta \lambda y.C_{yx} \end{array} \right\} \end{array}$$

In the unification problems  $\mathbb{P}$  above, we see that X is used with arity 2 in  $\mathbb{P}_1$  and with arity 1 in  $\mathbb{P}_2$ . In order to preserve invariant 1 (UNIFICATION-VARIABLE ARITY) the compiler did generate two entries in  $\mathbb{M}$  for X, and in turn this breaks proposition 2.2 (SIMULATION FIDELITY) since two incompatible assignments to the variables X

<sup>&</sup>lt;sup>1</sup>This premise is fulfilled in section 6

1046

1047

1048

1049

1050

1051

1052

1053

1054

1055

1056

1057

1058

1059

1060

1061

1062

1063

1064

1065

1066

1067

1068

1069

1070

1071

1072

1073

1074

1075

1076

1077

1078

1079

1080

1081

1082

1083

1084

1085

Not

sure

fullfy

fixed

the

but

the

old

oen

was

not

ok

1101

1102

proof

maps to, namely *E* and *C*, would not be detected. We remedy by post-processing the compiler's output by adding additional  $\eta$ -link to ensure the followgin property:

PROPOSITION 6.1 (M IS A BIJECTION). After compilation, for each  $\mathcal{F}_0$  variable X in  $\mathbb{P}$  and for each  $\mathcal{H}_0$  variable A in  $\mathbb{T}$  there is exactly one entry  $X \mapsto A^n$  (for any arity n).

Note that the execution in  $\mathcal{H}_{o}$  may require allocating new variables as explained in section 3.5. The property above does not concern these.

The core procedure of this post-processing step is *align-arity* that is iterated by map-deduplication:

Definition 6.2 (align-arity). Given two mappings  $m_1 : X \mapsto A^m$ and  $m_2 : X \mapsto C^n$  where m < n and d = n - m, align-arity  $m_1 m_2$ generates the following *d* links, one for each *i* such that  $0 \le i < d$ ,

$$x_0 \dots x_{m+i} \vdash B^i_{x_0 \dots x_{m+i}} =_{\eta} \lambda x_{m+i+1} . B^{i+1}_{x_0 \dots x_{m+i+1}}$$

.

where  $B^i$  is a fresh variable of arity m + i, and  $B^0 = A$  as well as  $B^d = C.$ 

The intuition is that we  $\eta$ -expand the occurrence of the variable with lower arity to match the higher arity. Since each  $\eta$ -link can add exactly one lambda, we need as many links as the difference between the two arities.

Definition 6.3 (map-deduplication). Forall mappings  $m_1, m_2 \in \mathbb{M}$ such that  $m_1 : X \mapsto A^m$  and  $m_2 : X \mapsto C^n$  and m < n we remove  $m_1$  from M and add to L the result of *align-arity*  $m_1$   $m_2$ .

THEOREM 6.4 (FIDELITY WITH MAP-DEDUPLICATION). Given a list of unification problems  $\mathbb{P}$ , such that  $\forall t, t \in \mathcal{P}(\mathbb{P}) \Rightarrow \mathcal{W}(t) \lor t \in \Diamond \eta$ , if  $\mathbb{P}$  contains the same  $\mathcal{F}_0$  variable used at different arities, then map-deduplication guarantees proposition 2.2 (SIMULATION FIDELITY)

PROOF SKETCH. By the definition of map-deduplication, any two occurrencies of the same  $\mathcal{F}_0$  variables  $X_1, X_2$  with different arities are compiled to two variables  $A^n$  and  $C^m$  related by a chain of  $\eta$ -link. We show that whenever one of the two is instantiated with a rigid term the the chain becomes shorter and hence, eventually, the other variable is instantiated too. Without loss of generality we assume m < n and A is instantiated. The corresponding  $\eta$ -link is triggered by  $\eta$ -progress-lhs instantiating the next variable in the chain of links. П

Note that shortening the chain of links allows unification to fail if  $X_1$  and  $X_2$  are unified with different terms.

If we look back the example give at the beginning of this section, we can deduplicate  $X \mapsto E^1, X \mapsto C^2$  by removing the first mapping and adding the auxiliary  $\eta$ -link:  $x \vdash E_x =_{\eta} \lambda y.C_{xy}$ . After deduplication the compiler output is as follows:

$$\begin{split} \mathbb{P} &= \{ \begin{array}{ll} \lambda x.\lambda y.(X \cdot y \cdot x) \simeq_o \lambda x.\lambda y.x & \lambda x.(f \cdot (X \cdot x) \cdot x) \simeq_o Y \} \\ \mathbb{T} &= \{ \begin{array}{ll} A \simeq_\lambda \lambda x.\lambda y.x & D \simeq_\lambda F \} \\ \mathbb{M} &= \{ \begin{array}{ll} Y \mapsto F^0 & X \mapsto C^2 \} \\ \mathbb{L} &= \{ \begin{array}{ll} x \vdash E_x =_\eta \lambda y.C_{xy} & \vdash D =_\eta \lambda x.(f \cdot E_x \cdot x) \\ \vdash A =_\eta \lambda x.B_x & x \vdash B_x =_\eta \lambda y.C_{yx} \end{array} \} \end{split}$$

The resolution of  $\mathbb{T}_1$  assigns  $\lambda x \cdot \lambda y \cdot x$  to *A* that in turn triggers  $\mathbb{L}_3$ and then  $\mathbb{L}_4$  by  $\eta$ -progress-lhs, one per  $\lambda$  in the solution of A. The unification variable  $C_{yx}$  is therefore unified with x (the second variable of its scope). As a result  $\mathbb{L}_1$  becomes  $x \vdash E_x =_{\eta} \lambda y.y$ , and the rhs is no more in  $\Diamond \eta$  so  $\eta$ -progress-rhs fires and  $E_x$  is unified with  $\lambda y.y$ , resulting in  $\sigma = \{A \mapsto \lambda x.\lambda y.x ; B_x \mapsto \lambda y.x ; C_{yx} \mapsto$ 

 $x ; E_x \mapsto \lambda y.y \}.$ The remaining step  $\mathbb{T}_2$  identifies *D* with *F*, hence the resulting  $\mathcal{F}_0$ substitution is  $\rho = \{X \mapsto \lambda x \cdot \lambda y \cdot y ; Y \mapsto \lambda x \cdot (f \cdot (\lambda y \cdot y)) \cdot x\}.$ 

#### 7 HANDLING OF $\Diamond \mathcal{L}$

Even if we do not requrie  $\simeq_{\lambda}$  to handle problems outside of  $\mathcal{L}$ it is worth handling terms in  $\diamond \mathcal{L}$  since, in practice, these terms often re-enter  $\mathcal{L}$  at runtime, as observed in [14] for example, or to accommodate for the introduction of heuristics.

In the following example problem  $\mathbb{P}_2$  is  $X \cdot a \simeq_o a$  that admits two different substitutions:  $\rho_1 = \{X \mapsto \lambda x.x\}$  and  $\rho_2 = \{X \mapsto \lambda x.a\}$ . The unification algorithm alone cannot chose, since no solution is more general than the other, although the first problem solve this dilemma at run-time making the second problem well behaved:

$$\mathbb{P} = \{ X \simeq_o \lambda x.a \quad (X \cdot a) \simeq_o a \}$$
  
$$\mathbb{T} = \{ A \simeq_\lambda \lambda x.a \quad (A \cdot a) \simeq_\lambda a \}$$
  
$$\mathbb{M} = \{ X \mapsto A^0 \}$$

We want to support this scenario but we have to improve a little our compiler and progress routines. In particular  $\mathbb{T}_1$  generates  $\sigma =$  $\{A \mapsto \lambda x.a\}$  making  $\sigma \mathbb{T}_2$  equal to  $(\lambda x.a) a \simeq_{\lambda} a$  that  $\simeq_{\lambda}$  cannot solve since it lacks rules  $\beta_l$  and  $\beta_r$ .

To address this problem the compiler must recognize and replace  $\diamond \mathcal{L}$  terms with fresh variables and generate a new kind of links that we call  $\mathcal{L}$ -link.

In addition to invariant 2 (LINK LEFT HAND SIDE), the term on the rhs of a  $\mathcal{L}$ -link has the following property:

INVARIANT 4 ( $\mathcal{L}$ -link RHS). The rhs of any  $\mathcal{L}$ -link has the shape  $X t_1 \dots t_m$  where X is a unification variable in  $\mathcal{L}$  (with scope  $s_1 \dots s_n$ ) and  $t_1 \dots t_m$  is a list of terms such that m > 0 and  $t_1$  is either a variable occurring in  $s_1 \dots s_n$  or a term other than a variable.

Note that the shape of such as rhs is «app [uva X S | L]», where  $S = s_1 \dots s_n$  and  $L = t_1 \dots t_m$ .

#### 7.1 Compilation and decompilation

For the detection of  $\diamond \mathcal{L}$  it is sufficient to identify applications with a flexible head and arguments that are not in distinct names. The following rule for  $\Diamond \mathcal{L}$  compilation is inserted just before rule ( $c_{@}$ ).

|                                                                          | 1145 |
|--------------------------------------------------------------------------|------|
| <pre>comp (fapp [fuva A Ag]) (uva B Scope) M1 M3 L1 L3 S1 S4 :- !,</pre> | 1146 |
| pattern-fragment-prefix Ag Pf Extra,                                     | 1147 |
| len Pf Arity,                                                            | 1148 |
| alloc S1 B S2,                                                           |      |
| m-alloc (fv A) (hv C (arity Arity)) M1 M2 S2 S3,                         | 1149 |
| fold6 comp Pf Pf1 M2 M2 L1 L1 S3 S3,                                     | 1150 |
|                                                                          | 1151 |
| fold6 comp Extra Extra1 M2 M3 L1 L2 S3 S4,                               | 1152 |
| Beta = app [uva C Pf1   Extra1],                                         | 1153 |
| get-scope Beta Scope,                                                    | 1154 |
| L3 = [val (link-llam (uva B Scope) Beta)   L2].                          | 1155 |
|                                                                          | 1133 |

The list Ag is split into the two parts: Pf is in  $\mathcal{L}$ , and can be empty; Extra cannot be empty and is such that append Pf Extra Ag. The rhs of the  $\mathcal{L}$ -link is the application of a fresh variable C having in scope all names in Pf1 (the compilation of Pf). The variable B,

1156

1157

1158

1159

returned has the compiled term, is a fresh variable having in scope all the free variables occurring in Pf1 and Extra1 (the compilation of Extra). This construction enforces invariant 4.

Decompilation. All  $\mathcal{L}$ -link should be solved before decompilation. If any  $\mathcal{L}$ -link remains in  $\mathbb{L}$ , decompilation fails.

#### 7.2 Progress

1161

1162

1163

1164

1165

1166

1167

1168

1169

1170

1171

1172

this

part.

it is

OK?

1180

1181

1182

1183

1184

1185

1186

1187

1188

1189

1190

1191

1192

1193

1194

1195

1196

1197

1198

1199

1200

1201

1202

1203

1204

1205

1206

1207

1208

1209

1210

1211

1212

Given a  $\mathcal{L}$ -link *l* of the form  $\Gamma \vdash T = \mathcal{L} X_{s_1...s_n} \cdot t_1 \ldots t_m$ , we provide the following activation rules:

Definition 7.1 ( $\mathcal{L}$ -progress-refine). Let  $\sigma$  be a substitution such that  $\sigma t_1$  is a name *s* not occurring  $s_1 \dots s_n$ . If m = 1, then *l* is removed and lhs is unified with  $X_{s_1...s_n s}$ . If m > 1, then l is replaced by the changed link  $\Gamma \vdash T = \mathcal{L} Y_{s_1...s_n s} t_2 \dots t_m$  (where Y is a fresh variable of arity n + 1) and link  $\Gamma \vdash X_{s_1...s_n} =_{\eta} \lambda x. Y_{s_1...s_n} x$  is added to  $\mathbb{L}$ .

> Definition 7.2 ( $\mathcal{L}$ -progress-rhs). Link l is removed from  $\mathbb{L}$  if  $X_{s_1...s_n}$  is instantiated to a term t and t  $t_1 ... t_m \beta$ -reduces to a  $t' \in \mathcal{L}$ .

Definition 7.3 (L-progress-fail). progress fails whenever: there exists another link  $l' \in \mathbb{L}$  with same lhs as l; or the lhs of l become rigid.

In order to accommodate for the implementation of heuristics we shall relax these failure conditions in section 7.3.

#### LEMMA 7.4. progress terminates

PROOF SKETCH. Let l a  $\mathcal{L}$ -link in the store  $\mathbb{L}$ . If l is activated by  $\mathcal{L}$ -progress-rhs, then it disappears from  $\mathbb{L}$  and progress terminates. Otherwise, the rhs of l is made by a variable applied to marguments. At each activation of  $\mathcal{L}$ -progress-refine, l is replaced by a new  $\mathcal{L}$ -link  $l^1$  having m - 1 arguments. At the  $m^{th}$  iteration, the  $\mathcal{L}$ -link  $l^m$  has no more arguments and is removed from  $\mathbb{L}$ . Note that at the  $m^{th}$  iteration, m new  $\eta$ -link have been added to  $\mathbb{L}$ , however, by lemma 5.16, the algorithm terminates. Finally  $\mathcal{L}$ -progress-fail also guarantees termination since it makes progress immediately fails.

THEOREM 7.5 (FIDELITY WITH  $\mathcal{L}$ -link). The introduction of  $\mathcal{L}$ -link guarantees proposition 2.3 (FIDELITY RECOVERY) if  $\simeq_0$  fails outside  $\mathcal{L}$ .

**PROOF SKETCH.** Let  $\mathbb{P}_i$  be the first problem in  $\mathbb{P}$  not in  $\mathcal{L}$  and le  $\sigma$ be the substitution obtained solving  $\mathbb{T}_1 \dots \mathbb{T}_{i-1}$ . If  $\sigma \mathbb{T}_i$  is in  $\mathcal{L}$ , then each variable that the compiler used to replace a problemat term is assigned and hence by definitions 7.1 and 7.2 the associated  $\mathcal{L}$ -link been solved and removed. Note that in this case all calls to  $\simeq_{\lambda}$  are between terms in  $\mathcal{L}$  and by theorem 5.17 fidelity is guaranteed. If  $\sigma \mathbb{T}$  is still in  $\Diamond \mathcal{L}$ , then by definition 7.3 unification fails as the corresponding unification in  $\mathcal{F}_o$  would.

*Example of L*-progress-refine. Consider the *L*-link below:

1213  

$$\mathbb{P} = \{ X \simeq_{o} \lambda x. x \quad \lambda x. (Y \cdot (X \cdot x)) \simeq_{o} f \}$$
1214  

$$\mathbb{T} = \{ A \simeq_{\lambda} \lambda x. x \qquad B \simeq_{\lambda} f \}$$
1215  

$$\mathbb{M} = \{ Y \mapsto D^{0} \quad X \mapsto A^{0} \}$$
1216  
1217  

$$\mathbb{L} = \{ F A =_{\eta} \lambda x. E_{x} \quad \vdash B =_{\eta} \lambda x. C_{x} \\ x \vdash C_{x} =_{\mathcal{L}} (D \cdot E_{x}) \}$$
1218

Initially the  $\mathcal{L}$ -link rhs is a variable D applied to the  $E_x$ . The first unification problem results in  $\sigma = \{A \mapsto \lambda x. x\}$ . In turn this instantiation triggers  $\mathbb{L}_1$  by  $\eta$ -progress-lhs and  $E_x$  is assigned to x. Under this substitution the *L*-link becomes  $x \vdash C_x = \mathcal{L}(D \cdot x)$ , and by *L*-progress-refine it is replaced with the link:  $\vdash E =_{\eta} \lambda x.D_x$ , while  $C_x$  is unified with  $D_x$ . The second unification problem assigns f to *B*, that in turn activates the second  $\eta$ -link (*f* is assigned to *C*), and then all the remaining links are solved. The final  $\mathcal{H}_o$  substitution is  $\sigma = \{ A \mapsto \lambda x.x ; B \mapsto f ; C_x \mapsto (f x) ; D \mapsto f ; E_x \mapsto x ; F_x \mapsto$  $C_x$  } and is decompiled into  $\rho = \{ X \mapsto \lambda x.x ; Y \mapsto f \}.$ 

*Example of*  $\mathcal{L}$ -progress-rhs. We give a second look at the opening example in section 7. The problem is compiled into:

The first unification problems is solved by the substitution  $\sigma$  =  $\{A \mapsto \lambda x.B\}$ . The *L*-link becomes  $\vdash C = \int ((\lambda x.B) \cdot a)$  whose rhs can be  $\beta$ -reduced to *B*. *B* is in  $\mathcal{L}$  and is unified with *C*. The resolution of the second unification problem gives the final substitution  $\sigma$  =  $\{A \mapsto \lambda x.B; B \mapsto C; C \mapsto a\}$  that is decompiled into  $\rho = \{X \mapsto A\}$  $\lambda x.a; Y \mapsto a \}.$ 

#### 7.3 Relaxing definition 7.3 (*L*-progress-FAIL)

Working with terms in  $\mathcal{L}$  is sometime too restrictive [1] and we could find in literature a few strategies to go beyond  $\mathcal{L}$  without implementing Huet's algorithm [10]. Some implementations of  $\lambda$ Prolog [15] such as Teyjus [14] delay the resolution of  $\Diamond \mathcal{L}$  unification problems until the substitution makes them reenter  $\mathcal{L}$ . Other systems, for example of the unification algorithm of Coq used in its type-class solver [21], apply heuristics like preferring projection over mimic, and commit to that solution.

In this section we show how we can implement these strategies by simply adding (or removing) rules to the progress predicate. In the example below  $\mathbb{P}_1$  is in  $\Diamond \mathcal{L}$ .

$$\mathbb{P} = \{ (X \cdot a) \simeq_o a \quad X \simeq_o \lambda x.Y \}$$

$$\mathbb{T} = \{ A \simeq_\lambda a \quad B \simeq_\lambda \lambda x.C \}$$

$$\mathbb{M} = \{ Y \mapsto C^0 \quad X \mapsto B^0 \}$$

$$\mathbb{L} = \{ + A =_{\mathcal{L}} (B a) \}$$

If we want the object language unification to delay the first unification problem (waiting for X to be be instantiated), we can relax definition 7.3. Instead of failing when the lhs of  $\mathbb{L}_1$  becomes rigid (equal to a), we keep it in  $\mathbb{L}$  until the head of its rhs also become rigid. In this case, since both the lhs and rhs have rigid heads, they can be unified. While this relaxed rule does not break proposition 2.2 (SIMULATION FIDELITY) per se, the occur-check-links procedure becomes incomplete since invariant 2 (LINK LEFT HAND SIDE) is broken. Also note that delaying unification outside  $\mathcal{L}$  can leave  $\mathcal{L}$ -link for the decompilation phase. Therefore commit-links should be modified accordingly.

If instead we want  $\simeq_o$  to follow the second strategy and pick an arbitrary solution we can modify progress by applying the desired heuristic. For instance, in  $X \cdot a \cdot b = Y \cdot b$ , the last argument of the two terms is the same and unification can succeed by assigning Xa to Y. This heuristic can be implemented by adding the following rule:

com

plex

that

the

open

ing

prob

lem

1244

1245

1246

1247

1219

1220

1221

1222

1266

1267

1268

1269

1270

1271

1272

1273

1274

1275

```
1277type app-align-heuristic tm -> tm -> subst -> o.1278app-align-heuristic (app [HD]L1]) (app [UV]L2]) S1 S2 :-1279append Prefix L2 L1,1280ho.beta HD Prefix T,1281(UV \approx_{\lambda} T) S1 S2.
```

Note that UV is in  $\mathcal{L}$  as well as T.

1282

1283

1284

1285

1286

1287

1288

1289

1302

1303

1304

1305

code

1308

1309

1310

1311

1312

1313

1314

1315

1316

1317

1318

1319

1320

1321

1322

1323

1324

1325

1326

1327

1328

1329

1330

1331

1332

1333

1334

improve

#### 8 ACTUAL IMPLEMENTATION IN ELPI

In this paper we did study a compiler and simulation loop on a minimal language. The actual implementation uses the Coq-Elpi meta language to both compile the sequence of problems (the rules) and execute them, that is Elpi plays the role of  $\mathcal{H}_o$  as well.

The main difference is that we cannot implement hrun since 1290 it comes as part of the runtime of the programming language. In 1291 1292 particular the runtime iterates  $\simeq_{\lambda}$ , but hstep also needs to check for progress. Luckily Elpi extends [9]  $\lambda$ Prolog with syntactic con-1293 straints (suspended goals) and Constraint Handling Rules (CHR) [7] 1294 to operate on them. An important design choice is that constraints 1295 are suspended on a user computed list of unification variables, and 1296 are resumed as soon as one of them is assigned, before any other 1297 existing goal is considered. In turn this property enables a timely ac-1298 1299 tivation of links that grants proposition 2.2 (SIMULATION FIDELITY). For brevity we only provide two pseaudo-code snippets. The first 1300 one depicts how  $\eta$ -link are suspended or make progress. 1301

```
link-eta L R :- var L, maybe-eta R HolesInR, !,
declare_constraint (link-eta L R) [L|HolesInR].
link-eta L R :- not (var L), !, eta-progress-lhs L R.
link-eta L R :- not (maybe-eta R), !, contract R S, L = S.
```

The second snippet illustrate the deduplication of  $\eta$ -link. The syntax «N  $\triangleright$  G ?- P» denotes a  $\lambda$ Prolog sequent, that is a goal P under a set G of hypothetical rules (introduced by =>) and where the program context binds (via the pi operator) elpiN heigenvariables. Sequents are presented to CHR with their higher order unification variables replaced by "frozen constants", that is  $A_{xyz}$  becomes «uvar  $f_A$  [x,y,z]» for a fresh constant  $f_A$ . Frozen constants are "defrost" when they are part of a new goal (see [9, section 4.3]).

```
constraint link-eta {
  rule (N1 ▷ G1 ?- link-eta (uvar X LX1) T1) % match
  / (N2 ▷ G2 ?- link-eta (uvar X LX2) T2) % remove
  | (relocate LX1 LX2 T2 T2') % condition
  <=> (N1 ▷ G1 ?- T1 = T2'). } % new goal
```

The first directive matches a constraint whose lhs is a variable X; the second mathes *and removes* a constrain on the same variable; the third is a test that accessorily relocates T2 and the latter crafs the new goal that unifies T1 with T2' under G1 and the set of heigenvariables N1.

#### 9 RELATED WORK AND CONCLUSION

Different strategies can be used to unify terms of the object language. The first approach that comes to mind consist in implementing  $\simeq_o$  as a regular routine in the ML, i.e. write rules as follows:

```
decision X :- X \simeq_o (all A x\ app [P, x]), finite A,
pi x\ decision (app [P, x]).
```

Opting for this method would result in a suboptimal utilization of the logic programming engine provided by the ML, as it degrades indexing by eliminating all data from rule heads. Additionally, implementing a unification procedure in the ML is likely to be significantly slower compared to the built-in one.

Another possibility is to avoid having application and abstraction nodes in the syntax tree, and use the ones of the ML, as in:

```
decision (all A x\ P x) :- finite A, pi x\ decision (P x).
```

However, this encoding has two big limitations. First it is not always feasible to adopt it for CIC due to the fact that the type system of the ML is too limited to accommodate for that one the object language, e.g. CIC can typecheck variadic functions [2].

Second, the CIC encoding provided by Elpi is primarily utilized for meta programming, in order to extend the Coq system. Consequently, it must be able to manipulate terms that are not known in advance without relying on introspection primitives such as Prolog's functor and arg. In this context, constants need to live in an open world, akin to the string data type used in the preceding examples, they cannot be symbols of the ML.

In the literature we could find a related encoding of the Calculus of Constructions (CC) [4]. The goal of that work is to exhibit a logic program performing proof checking for CC and hence relate the proof system of intuitionistic higher-order logic (that animates  $\lambda$ Prolog programs) with the one of CC. The encoding is hence tailored toward a different goal, for example it utilizes three relations to represent the equational theory of CC, and that choice alone makes things arder for us. Section 6 contains a discussion about the use of the unification procedure of the ML in presence of non ground goals, but the authors do not aim at exploiting it to the degree we want.

Another work that is, surprisingly, only superficially related to ours is the type-class engine built in Isabelle's meta language. In [27] classes identify (simple) types, they are not higher order predicates as in Coq, hence the solver does not require a higherorder unification procedure.

The approach presented in this paper provides a third option that addresses all the concerns mentioned earlier. It capitalizes on the benefit of not requiring to fully implement the unification algorithm of the object language. Instead, it employs the unification capabilities of the meta language, facilitated by the various links to manage "problematic" subterms. As a result of this choice our encoding takes advantage of indexing data structures and mode analysis for clause filtering. It it worth mentioning that we only replace terms with variables only when it is strictly needed, leaving the rest of the term structure intact and hence indexable by the meta language logic programming engine. Moreover, the unification process we obtain is ready to take advantage of potential improvements to the programming engine, such as tabled search, and apply forms of static analysis for the meta language, such as determinacy, to the object language. Finally, our approach is flexible enough to accommodate different strategies and heuristics to handle terms outside the pattern fragment, and it is not tightly coupled with CIC.

#### REFERENCES

[1] Andreas Abel and Brigitte Pientka. "Extensions to Miller's Pattern Unification for Dependent Types and Records". In:

1335

1336

1337

1362

1363

suck

1366

1357

1358

1371

1372

1373

1374

1375

1376

1377

1378

1379

1380

1381

1382

1383

1384

1385

1386

1387

1388

1389

1390

1391

 1393
 2018. URL: https://api.semanticscholar.org/CorpusID:

 1394
 51885863.

- Adam Chlipala. Certified Programming with Dependent Types:
   A Pragmatic Introduction to the Coq Proof Assistant. The MIT
   Press, 2013. ISBN: 0262026651.
- [3] Cvetan Dunchev et al. "ELPI: Fast, Embeddable, λProlog
  Interpreter". In: Logic for Programming, Artificial Intelligence, and Reasoning - 20th International Conference, LPAR-20 2015,
  Suva, Fiji, November 24-28, 2015, Proceedings. Ed. by Martin
  Davis et al. Vol. 9450. 2015, pp. 460-468. DOI: 10.1007/978-3-662-48899-7\\_32. URL: http://dx.doi.org/10.1007/978-3-66248899-7%5C 32.
- [4] Amy Felty. "Encoding the Calculus of Constructions in a
  Higher-Order Logic". In: ed. by M. Vardi. IEEE, June 1993,
  pp. 233–244. DOI: 10.1109/LICS.1993.287584.
- Amy Felty and Dale Miller. "Specifying theorem provers in a higher-order logic programming language". In: *Ninth International Conference on Automated Deduction*. Ed. by Ewing Lusk and Ross Overbeck. 310. Argonne, IL: Springer, May 1988, pp. 61–80. DOI: 10.1007/BFb0012823.
- 1413 [6] Davide Fissore and Enrico Tassi. "A new Type-Class solver 1414 for Coq in Elpi". In: *The Coq Workshop 2023*. Bialystok, Poland, 1415 July 2023. URL: https://inria.hal.science/hal-04467855.
- [7] Thom Fruehwirth. Constraint Handling Rules What Else?
   2017. arXiv: 1701.02668 [cs.PL].
- Benjamin Grégoire, Jean-Christophe Léchenet, and Enrico 1418 [8] Tassi. "Practical and sound equality tests, automatically -1419 Deriving eqType instances for Jasmin's data types with Coq-1420 1421 Elpi". In: CPP '23: 12th ACM SIGPLAN International Conference on Certified Programs and Proofs. CPP 2023: Proceedings 1422 of the 12th ACM SIGPLAN International Conference on Cer-1423 tified Programs and Proofs. Boston MA USA, France: ACM, 1424 Jan. 2023, pp. 167–181. doi: 10.1145/3573105.3575683. url: 1425 https://inria.hal.science/hal-03800154. 1426
- FERRUCCIO GUIDI, CLAUDIO SACERDOTI COEN, and ENRICO TASSI. "Implementing type theory in higher order constraint logic programming". In: *Mathematical Structures in Computer Science* 29.8 (2019), pp. 1125–1150. DOI: 10.1017/ S0960129518000427.
- 1432
   [10]
   Gérard P. Huet. "A Unification Algorithm for Typed lambda-Calculus". In: Theor. Comput. Sci. 1.1 (1975), pp. 27–57. DOI:

   1434
   10.1016/0304-3975(75)90011-0. URL: https://doi.org/10.1016/ 0304-3975(75)90011-0.

   1435
   0304-3975(75)90011-0.
- [11] RALF JUNG et al. "Iris from the ground up: A modular foundation for higher-order concurrent separation logic".
  [138] In: *Journal of Functional Programming* 28 (2018), e20. DOI: 10.1017/S0956796818000151.
- 1440
   [12]
   Dale Miller. "Unification under a mixed prefix". In: Journal

   1441
   of Symbolic Computation 14.4 (1992), pp. 321–358. DOI: 10.

   1442
   1016/0747-7171(92)90011-R.
- [13] Dale Miller and Gopalan Nadathur. *Programming with Higher-Order Logic*. Cambridge University Press, 2012. DOI: 10.1017/
   CBO9781139021326.
- I446 [14] Gopalan Nadathur. "The Metalanguage λprolog and Its Implementation". In: *Functional and Logic Programming*. Ed.
  I448 by Herbert Kuchen and Kazunori Ueda. Berlin, Heidelberg:

1449

1450

1451

1452

1453

1454

1455

1456

1457

1458

1459

1460

1461

1462

1463

1464

1465

1466

1467

1468

1469

1470

1471

1472

1473

1474

1475

1476

1477

1478

1479

1480

1481

1482

1483

1484

1485

1486

1487

1488

1489

1490

1491

1492

1493

1494

1495

1496

1497

1498

1499

1500

1501

1502

1503

1504

Springer Berlin Heidelberg, 2001, pp. 1–20. ISBN: 978-3-540-44716-0.

- [15] Gopalan Nadathur and Dale Miller. "An Overview of Lambda-Prolog". In: June 1988, pp. 810–827.
- [16] Tobias Nipkow, Lawrence C. Paulson, and Markus Wenzel. *Isabelle/HOL - A Proof Assistant for Higher-Order Logic*. Vol. 2283. Lecture Notes in Computer Science. Springer, 2002. ISBN: 3-540-43376-7.
- [17] Lawrence C. Paulson. "Set theory for verification. I: from foundations to functions". In: *J. Autom. Reason.* 11.3 (Dec. 1993), pp. 353–389. ISSN: 0168-7433. DOI: 10.1007/BF00881873. URL: https://doi.org/10.1007/BF00881873.
- [18] F. Pfenning. "Elf: a language for logic definition and verified metaprogramming". In: *Proceedings of the Fourth Annual Symposium on Logic in Computer Science*. Pacific Grove, California, USA: IEEE Press, 1989, pp. 313–322. ISBN: 0818619546.
- F. Pfenning and C. Elliott. "Higher-order abstract syntax". In: Proceedings of the ACM SIGPLAN 1988 Conference on Program- ming Language Design and Implementation. PLDI '88. Atlanta, Georgia, USA: Association for Computing Machinery, 1988, pp. 199–208. ISBN: 0897912691. DOI: 10.1145/53990.54010. URL: https://doi.org/10.1145/53990.54010.
- [20] Frank Pfenning and Carsten Schürmann. "System Description: Twelf – A Meta-Logical Framework for Deductive Systems". In: *Automated Deduction – CADE-16*. Berlin, Heidelberg: Springer Berlin Heidelberg, 1999, pp. 202–206. ISBN: 978-3-540-48660-2.
- [21] Matthieu Sozeau and Nicolas Oury. "First-Class Type Classes". In: *Theorem Proving in Higher Order Logics*. Ed. by Otmane Ait Mohamed, César Muñoz, and Sofiène Tahar. Berlin, Heidelberg: Springer Berlin Heidelberg, 2008, pp. 278–293. ISBN: 978-3-540-71067-7.
- [22] Enrico Tassi. "Deriving proved equality tests in Coq-elpi: Stronger induction principles for containers in Coq". In: *ITP* 2019 - 10th International Conference on Interactive Theorem Proving. Portland, United States, Sept. 2019. DOI: 10.4230/ LIPIcs.CVIT.2016.23. URL: https://inria.hal.science/hal-01897468.
- [23] Enrico Tassi. "Elpi: an extension language for Coq (Metaprogramming Coq in the Elpi λProlog dialect)". In: *The Fourth International Workshop on Coq for Programming Languages*. Los Angeles (CA), United States, Jan. 2018. URL: https://inria. hal.science/hal-01637063.
- [24] The Coq Development Team. *The Coq Reference Manual Release 8.18.0.* https://coq.inria.fr/doc/V8.18.0/refman. 2023.
- P. Wadler and S. Blott. "How to Make Ad-Hoc Polymorphism Less Ad Hoc". In: Proceedings of the 16th ACM SIGPLAN-SIGACT Symposium on Principles of Programming Languages. POPL '89. Austin, Texas, USA: Association for Computing Machinery, 1989, pp. 60–76. ISBN: 0897912942. DOI: 10.1145/ 75277.75283. URL: https://doi.org/10.1145/75277.75283.
- [26] Makarius Wenzel, Lawrence C. Paulson, and Tobias Nipkow. "The Isabelle Framework". In: *Theorem Proving in Higher Order Logics*. Ed. by Otmane Ait Mohamed, César Muñoz, and Sofiène Tahar. Berlin, Heidelberg: Springer Berlin Heidelberg, 2008, pp. 33–38. ISBN: 978-3-540-71067-7.

Conference'17, July 2017, Washington, DC, USA

#### Davide Fissore and Enrico Tassi

| 1509 | [27] |                                                               | 1567 |
|------|------|---------------------------------------------------------------|------|
| 1510 |      | order logic". In: Theorem Proving in Higher Order Logics. Ed. | 1568 |
| 1511 |      | by Elsa L. Gunter and Amy Felty. Berlin, Heidelberg: Springer | 1569 |
| 1512 |      | Berlin Heidelberg, 1997, pp. 307-322. ISBN: 978-3-540-69526-  | 1570 |
| 1513 |      | 4.                                                            | 1571 |
| 1514 |      |                                                               | 1572 |
| 1515 |      |                                                               | 1573 |
| 1516 |      |                                                               | 1574 |
| 1517 |      |                                                               | 1575 |
| 1518 |      |                                                               | 1576 |
| 1519 |      |                                                               | 1577 |
| 1520 |      |                                                               | 1578 |
| 1521 |      |                                                               | 1579 |
| 1522 |      |                                                               | 1580 |
| 1523 |      |                                                               | 1581 |
| 1524 |      |                                                               | 1582 |
| 1525 |      |                                                               | 1583 |
| 1526 |      |                                                               | 1584 |
| 1527 |      |                                                               | 1585 |
| 1528 |      |                                                               | 1586 |
| 1529 |      |                                                               | 1587 |
| 1530 |      |                                                               | 1588 |
| 1531 |      |                                                               | 1589 |
| 1532 |      |                                                               | 1590 |
| 1533 |      |                                                               | 1591 |
| 1534 |      |                                                               | 1592 |
| 1535 |      |                                                               | 1593 |
| 1536 |      |                                                               | 1594 |
| 1537 |      |                                                               | 1595 |
| 1538 |      |                                                               | 1596 |
| 1539 |      |                                                               | 1597 |
| 1540 |      |                                                               | 1598 |
| 1541 |      |                                                               | 1599 |
| 1542 |      |                                                               | 1600 |
| 1543 |      |                                                               | 1601 |
| 1544 |      |                                                               | 1602 |
| 1545 |      |                                                               | 1603 |
| 1546 |      |                                                               | 1604 |
| 1547 |      |                                                               | 1605 |
| 1548 |      |                                                               | 1606 |
| 1549 |      |                                                               | 1607 |
| 1550 |      |                                                               | 1608 |
| 1551 |      |                                                               | 1609 |
| 1552 |      |                                                               | 1610 |
| 1553 |      |                                                               | 1611 |
| 1554 |      |                                                               | 1612 |
| 1555 |      |                                                               | 1613 |
| 1556 |      |                                                               | 1614 |
| 1557 |      |                                                               | 1615 |
| 1558 |      |                                                               | 1616 |
| 1559 |      |                                                               | 1617 |
| 1560 |      |                                                               | 1618 |
| 1561 |      |                                                               | 1619 |
| 1562 |      |                                                               | 1620 |
| 1563 |      |                                                               | 1621 |
| 1564 |      |                                                               | 1622 |
| 1565 |      |                                                               | 1623 |
| 1566 |      | 14                                                            | 1624 |

```
APPENDIX
1625
1626
       This appendix contains the entire code described in this paper. The
1627
       code can also be accessed at the URL: https://github.com/FissoreD/
1628
       paper-ho
1629
         Note that (a infix b) c d de-sugars to (infix) a b c d.
1630
         Explain builtin name (can be implemented by loading name after
1631
       each pi)
1632
1633
       10 THE MEMORY
1634
         kind addr type.
1635
         type addr nat -> addr.
1636
         typeabbrev (mem A) (list (option A)).
1637
         type set? addr -> mem A -> A -> o.
1638
         set? (addr A) Mem Val :- get A Mem Val.
1639
1640
         type unset? addr -> mem A -> o.
1641
         unset? Addr Mem :- not (set? Addr Mem _).
1642
1643
         type assign-aux nat -> mem A -> A -> mem A -> o.
1644
         assign-aux z (none :: L) Y (some Y :: L).
1645
         assign-aux (s N) (X :: L) Y (X :: L1) :- assign-aux N L Y L1.
1646
1647
         type assign addr -> mem A -> A -> mem A -> o.
1648
         assign (addr A) Mem1 Val Mem2 :- assign-aux A Mem1 Val Mem2.
1649
1650
         type get nat -> mem A -> A -> o.
1651
         get z (some Y :: _) Y.
1652
         get (s N) (_ :: L) X :- get N L X.
1653
1654
         type alloc-aux nat -> mem A -> mem A -> o.
1655
         alloc-aux z [] [none] :- !.
1656
         alloc-aux z L L.
1657
         alloc-aux (s N) [] [none | M] :- alloc-aux N [] M.
1658
         alloc-aux (s N) [X | L] [X | M] :- alloc-aux N L M.
1659
1660
         type alloc addr -> mem A -> mem A -> o.
1661
         alloc (addr A as Ad) Mem1 Mem2 :- unset? Ad Mem1,
1662
           alloc-aux A Mem1 Mem2.
1663
1664
         type new-aux mem A -> nat -> mem A -> o.
1665
         new-aux [] z [none].
1666
         new-aux [A | As] (s N) [A | Bs] :- new-aux As N Bs.
1667
1668
         type new mem A -> addr -> mem A -> o.
1669
         new Mem1 (addr Ad) Mem2 :- new-aux Mem1 Ad Mem2.
1670
```

#### 11 THE OBJECT LANGUAGE

```
      1674
      kind fm type.

      1675
      type fapp list fm -> fm.

      1676
      type flam (fm -> fm) -> fm.

      1677
      type fcon string -> fm.

      1678
      type fuva addr -> fm.

      1679
      1680

      typeabbrev fsubst (mem fm).
```

1671 1672

1673

1681 1682 Conference'17, July 2017, Washington, DC, USA

| <pre>type fder fsubst -&gt; fm -&gt; fm -&gt; o.</pre>               |             | 1683 |
|----------------------------------------------------------------------|-------------|------|
| fder _ (fcon C) (fcon C).                                            |             | 1684 |
| fder S (fapp A) (fapp B) :- map (fder S) A B.                        |             | 1685 |
| fder S (flam F) (flam G) :-                                          |             | 1686 |
| $pi x \leq fder S x x \Rightarrow fder S (F x) (G x).$               |             | 1687 |
| fder S (fuva N) R :- set? N S T, fder S T R.                         |             | 1688 |
| fder S (fuva N) (fuva N) :- unset? N S.                              |             | 1689 |
|                                                                      |             | 1690 |
| <pre>type fderef fsubst -&gt; fm -&gt; fm -&gt; o.</pre>             | $(\rho s)$  | 1691 |
| fderef S T T2 :- fder S T T1, napp T1 T2.                            |             | 1692 |
|                                                                      |             | 1693 |
|                                                                      |             | 1694 |
| type $(=_o)$ fm -> fm -> o.                                          | $(=_o)$     | 1695 |
| fcon $X =_o$ fcon X.                                                 |             | 1696 |
| fapp A = $_o$ fapp B :- forall2 (= $_o$ ) A B.                       |             | 1697 |
| flam F = <sub>o</sub> flam G :- $pi x x =_o x => F x =_o G x$ .      |             | 1698 |
| fuva N = $_o$ fuva N.                                                |             | 1699 |
| flam $F =_o T :=$                                                    | $(\eta_l)$  | 1700 |
| <b>pi</b> x\ beta T [x] (T' x), $x =_o x \Rightarrow F x =_o T' x$ . |             | 1701 |
| $T =_o flam F :=$                                                    | $(\eta_r)$  | 1702 |
| pi x\ beta T [x] (T' x), $x =_o x \Rightarrow$ T' $x =_o F x$ .      | .,          | 1703 |
| fapp [flam X   L] = $_{o}$ T :- beta (flam X) L R, R = $_{o}$ T.     | $(\beta_l)$ | 1704 |
| $T =_{o}$ fapp [flam X   L] :- beta (flam X) L R, $T =_{o}$ R.       |             | 1705 |
|                                                                      |             | 1706 |
| <pre>type extend-subst fm -&gt; fsubst -&gt; fsubst -&gt; o.</pre>   |             | 1707 |
| extend-subst (fuva N) S S' :- mem.alloc N S S'.                      |             | 1708 |
| extend-subst (flam F) S S' :-                                        |             | 1709 |
| <pre>pi x\ (pi S\extend-subst x S S) =&gt; extend-subst (F</pre>     | x) S S'.    | 1710 |
| extend-subst (fcon _) S S.                                           |             | 1711 |
| extend-subst (fapp L) S S1 :- fold extend-subst L S S                | 61.         | 1712 |
|                                                                      |             | 1713 |
| type beta fm -> list fm -> fm -> o.                                  |             | 1714 |
| beta A [] A.                                                         |             | 1715 |
| beta (flam Bo) [H   L] R :- napp (Bo H) F, beta F L F                | ۲.          | 1716 |
| beta (fapp A) L (fapp X) :- append A L X.                            |             | 1717 |
| beta (fuva N) L (fapp [fuva N   L]).                                 |             | 1718 |
| beta (fcon H) L (fapp [fcon H   L]).                                 |             | 1719 |
| beta N L (fapp [N   L]) :- name N.                                   |             | 1720 |
|                                                                      |             | 1721 |
| type napp fm -> fm -> o.                                             |             | 1722 |
| napp (fcon C) (fcon C).                                              |             | 1723 |
| napp (fuva A) (fuva A).                                              |             | 1724 |
| napp (flam F) (flam G) :- pi x\ napp (F x) (G x).                    |             | 1725 |
| napp (fapp [fapp L1  L2]) T :- !,                                    |             | 1726 |
| append L1 L2 L3, napp (fapp L3) T.                                   |             | 1727 |
| napp (fapp L) (fapp L1) :- map napp L L1.                            |             | 1728 |
| napp N N :- name N.                                                  |             | 1729 |
|                                                                      |             | 1730 |
| type beta-normal fm -> fm -> o.                                      |             | 1731 |
| beta-normal (uvar) _ :- halt "Passed uvar to beta                    | a-normal".  | 1732 |
| beta-normal A A :- name A.                                           |             | 1733 |
| beta-normal (fcon A) (fcon A).                                       |             | 1734 |
| beta-normal (fuva A) (fuva A).                                       |             | 1735 |
| beta-normal (flam A) (flam B) :-                                     |             | 1736 |
| <pre>pi x\ beta-normal (A x) (B x).</pre>                            |             | 1737 |
| beta-normal (fapp [flam B   L]) T2 :- !,                             |             | 1738 |
| beta (flam B) L T1, beta-normal T1 T2.                               |             | 1739 |
| · · · · · · · · · · · · · · · · · · ·                                |             | 1740 |
|                                                                      |             |      |

Conference'17, July 2017, Washington, DC, USA

```
1741
          beta-normal (fapp L) (fapp L1) :-
            map beta-normal L L1.
1742
1743
          type mk-app fm -> list fm -> fm -> o.
1744
1745
          mk-app T L S :- beta T L S.
1746
          type eta-contract fm -> fm -> o.
1747
          eta-contract (fcon X) (fcon X).
1748
1749
          eta-contract (fapp L) (fapp L1) :- map eta-contract L L1.
1750
          eta-contract (flam F) T :- eta-contract-aux [] (flam F) T.
          eta-contract (flam F) (flam F1) :-
1751
1752
            pi x\ eta-contract x x => eta-contract (F x) (F1 x).
          eta-contract (fuva X) (fuva X).
1753
          eta-contract X X :- name X.
1754
1755
1756
          type eta-contract-aux list fm -> fm -> fm -> o.
1757
          eta-contract-aux L (flam F) T :-
1758
            pi x\ eta-contract-aux [x]L] (F x) T. % also checks H Prefix do
1759
          eta-contract-aux L (fapp [H|Args]) T :-
1760
            rev L LRev, append Prefix LRev Args,
1761
            if (Prefix = []) (T = H) (T = fapp [H|Prefix]).
1762
1763
       12 THE META LANGUAGE
1764
1765
          kind inctx type -> type.
                                                                         (\cdot \vdash \cdot)
          type abs (tm -> inctx A) -> inctx A.
1766
          type val A -> inctx A.
1767
1768
          typeabbrev assignment (inctx tm).
1769
          typeabbrev subst (mem assignment).
1770
          kind tm type.
1771
1772
          type app list tm -> tm.
1773
          type lam (tm -> tm) -> tm.
1774
          type con string -> tm.
1775
          type uva addr -> list tm -> tm.
1776
          type (\simeq_{\lambda}) tm -> tm -> subst -> subst -> o.
1777
1778
          (\operatorname{con} C \simeq_{\lambda} \operatorname{con} C) S S.
          (app L1 \simeq_{\lambda} app L2) S S1 :- fold2 (\simeq_{\lambda}) L1 L2 S S1.
1779
          (lam F1 \simeq_\lambda lam F2) S S1 :-
1780
            pi x\ (pi S\ (x \simeq_{\lambda} x) S S) => (F1 x \simeq_{\lambda} F2 x) S S1.
1781
1782
          (uva N Args \simeq_{\lambda} T) S S1 :-
1783
            set? N S F,!, move F Args T1, (T1 \simeq_{\lambda} T) S S1.
          (T \simeq_{\lambda} uva N Args) S S1 :-
1784
1785
            set? N S F,!, move F Args T1, (T \simeq_{\lambda} T1) S S1.
1786
          (uva M A1 \simeq_{\lambda} uva N A2) S1 S2 :- !,
1787
            pattern-fragment A1, pattern-fragment A2,
1788
            prune! M A1 N A2 S1 S2.
1789
          (uva N Args \simeq_{\lambda} T) S S1 :- not_occ N S T, pattern-fragment Args,
1790
            bind T Args T1, assign N S T1 S1.
1791
          (T \simeq_{\lambda} uva N Args) S S1 :- not_occ N S T, pattern-fragment Args,
1792
            bind T Args T1, assign N S T1 S1.
1793
          type prune! addr -> list tm -> addr ->
1794
1795
                        list tm -> subst -> subst -> o.
1796
          /* no pruning needed */
1797
          prune! N A N A S S :- !.
1798
```

Davide Fissore and Enrico Tassi

| prune! M A N A S1 S2 :- !, bind (uva M A) A Ass,                                                                                                    | 1799                                                                                                    |
|----------------------------------------------------------------------------------------------------|----------------------------------------------------------------------------------------------------|
| assign N S1 Ass S2.                                                                                                    | 1800                                                                                                    |
| /* prune different arguments */                                                                                                    | 1801                                                                                                    |
| prune! N A1 N A2 S1 S3 :- !,                                                                                                    | 1802                                                                                                    |
| new S1 W S2, prune-same-variable W A1 A2 [] Ass,                                                                                                    | 1803                                                                                                    |
| assign N S2 Ass S3.                                                                                                    | 1804                                                                                                    |
| /* prune to the intersection of scopes */                                                                                                    | 1805                                                                                                    |
| prune! N A1 M A2 S1 S4 :- !,                                                                                                    | 1806                                                                                                    |
| new S1 W S2, prune-diff-variables W A1 A2 Ass1 Ass2,                                                                                                    | 1807                                                                                                    |
| assign N S2 Ass1 S3,                                                                                                    | 1808                                                                                                    |
| assign M S3 Ass2 S4.                                                                                                    | 1809                                                                                                    |
|                                                                                                    | 1810                                                                                                    |
| <pre>type prune-same-variable addr -&gt; list tm -&gt; list tm -&gt;</pre>                                                                                                    | 1811                                                                                                    |
| list tm -> assignment -> o.                                                                                                    | 1812                                                                                                    |
| prune-same-variable N [] [] ACC (val (uva N Args)) :-                                                                                                    | 1813                                                                                                    |
| rev ACC Args.                                                                                                    | 1814                                                                                                    |
| prune-same-variable N [X XS] [X YS] ACC (abs F) :-                                                                                                    | 1815                                                                                                    |
| es mpit x%eprune-same-variable N XS YS [x ACC] (F x).                                                                                                    | 1816                                                                                                    |
| prune-same-variable N [_[XS] [_[YS] ACC (abs F) :-                                                                                                    | 1817                                                                                                    |
| <pre>pi alle same variable N XS YS ACC (F x).</pre>                                                                                                    | 1818                                                                                                    |
|                                                                                                    | 1819                                                                                                    |
| <pre>type permute list nat -&gt; list tm -&gt; list tm -&gt; o.</pre>                                                                                                    | 1820                                                                                                    |
| permute [] _ [].                                                                                                    | 1821                                                                                                    |
| permute [P]PS] Args [T]TS] :-                                                                                                    | 1822                                                                                                    |
| nth P Args T,                                                                                                    | 1823                                                                                                    |
|                                                                                                    | 1824                                                                                                    |
| permute PS Args TS.                                                                                                    | 1825                                                                                                    |
| tune huild-perm-secien addr -> list tr -> list heal ->                                                                                                    | 1825                                                                                                    |
| <pre>type build-perm-assign addr -&gt; list tm -&gt; list bool -&gt;</pre>                                                                                                    | 1820                                                                                                    |
|                                                                                                    |                                                                                                    |
|                                                                                                    |                                                                                                    |
| <pre>build-perm-assign N ArgsR [] Perm (val (uva N PermutedArgs))</pre>                                                                                                    | :-1828                                                                                                    |
| <pre>build-perm-assign N ArgsR [] Perm (val (uva N PermutedArgs)) rev ArgsR Args, permute Perm Args PermutedArgs.</pre>                                                                                                    | :-1828<br>1829                                                                                                    |
| <pre>build-perm-assign N ArgsR [] Perm (val (uva N PermutedArgs)) rev ArgsR Args, permute Perm Args PermutedArgs. build-perm-assign N Acc [tt L] Perm (abs T) :-</pre>                                                                                                    | :-1828<br>1829<br>1830                                                                                                    |
| <pre>build-perm-assign N ArgsR [] Perm (val (uva N PermutedArgs)) rev ArgsR Args, permute Perm Args PermutedArgs. build-perm-assign N Acc [tt L] Perm (abs T) :- pi x\ build-perm-assign N [x Acc] L Perm (T x).</pre>                                                                                                    | :-1828<br>1829<br>1830<br>1831                                                                                                    |
| <pre>build-perm-assign N ArgsR [] Perm (val (uva N PermutedArgs)) rev ArgsR Args, permute Perm Args PermutedArgs. build-perm-assign N Acc [tt L] Perm (abs T) :- pi x\ build-perm-assign N [x Acc] L Perm (T x). build-perm-assign N Acc [ff L] Perm (abs T) :-</pre>                                                                                                    | :-1828<br>1829<br>1830<br>1831<br>1832                                                                                                    |
| <pre>build-perm-assign N ArgsR [] Perm (val (uva N PermutedArgs)) rev ArgsR Args, permute Perm Args PermutedArgs. build-perm-assign N Acc [tt L] Perm (abs T) :- pi x\ build-perm-assign N [x Acc] L Perm (T x).</pre>                                                                                                    | :-1828<br>1829<br>1830<br>1831<br>1832<br>1833                                                                                                    |
| <pre>build-perm-assign N ArgsR [] Perm (val (uva N PermutedArgs))   rev ArgsR Args, permute Perm Args PermutedArgs. build-perm-assign N Acc [tt L] Perm (abs T) :-   pi x\ build-perm-assign N [x Acc] L Perm (T x). build-perm-assign N Acc [ff L] Perm (abs T) :-   pi x\ build-perm-assign N Acc L Perm (T x).</pre>                                                                                                    | :-1828<br>1829<br>1830<br>1831<br>1832<br>1833<br>1834                                                                                                    |
| <pre>build-perm-assign N ArgsR [] Perm (val (uva N PermutedArgs))   rev ArgsR Args, permute Perm Args PermutedArgs. build-perm-assign N Acc [tt L] Perm (abs T) :-   pi x\ build-perm-assign N [x Acc] L Perm (T x). build-perm-assign N Acc [ff L] Perm (abs T) :-   pi x\ build-perm-assign N Acc L Perm (T x). type keep list A -&gt; A -&gt; bool -&gt; o.</pre>                                                                                                    | :-1828<br>1829<br>1830<br>1831<br>1832<br>1833<br>1833<br>1834<br>1835                                                                                                    |
| <pre>build-perm-assign N ArgsR [] Perm (val (uva N PermutedArgs))   rev ArgsR Args, permute Perm Args PermutedArgs. build-perm-assign N Acc [tt L] Perm (abs T) :-   pi x\ build-perm-assign N [x Acc] L Perm (T x). build-perm-assign N Acc [ff L] Perm (abs T) :-   pi x\ build-perm-assign N Acc L Perm (T x). type keep list A -&gt; A -&gt; bool -&gt; o. keep L A tt :- mem L A, !.</pre>                                                                           | :-1828<br>1829<br>1830<br>1831<br>1832<br>1833<br>1834<br>1835<br>1836                                                                                                    |
| <pre>build-perm-assign N ArgsR [] Perm (val (uva N PermutedArgs))   rev ArgsR Args, permute Perm Args PermutedArgs. build-perm-assign N Acc [tt L] Perm (abs T) :-   pi x\ build-perm-assign N [x Acc] L Perm (T x). build-perm-assign N Acc [ff L] Perm (abs T) :-   pi x\ build-perm-assign N Acc L Perm (T x). type keep list A -&gt; A -&gt; bool -&gt; o.</pre>                                                                                                    | : -1828<br>1829<br>1830<br>1831<br>1832<br>1833<br>1834<br>1835<br>1836<br>1837                                                                                                    |
| <pre>build-perm-assign N ArgsR [] Perm (val (uva N PermutedArgs))   rev ArgsR Args, permute Perm Args PermutedArgs. build-perm-assign N Acc [tt L] Perm (abs T) :-   pi x\ build-perm-assign N [x Acc] L Perm (T x). build-perm-assign N Acc [ff L] Perm (abs T) :-   pi x\ build-perm-assign N Acc L Perm (T x). type keep list A -&gt; A -&gt; bool -&gt; o. keep L A tt :- mem L A, !. keep ff.</pre>                                                                  | : -1828<br>1829<br>1830<br>1831<br>1832<br>1833<br>1834<br>1835<br>1836<br>1837<br>1838                                                                                                    |
| <pre>build-perm-assign N ArgsR [] Perm (val (uva N PermutedArgs))   rev ArgsR Args, permute Perm Args PermutedArgs. build-perm-assign N Acc [tt L] Perm (abs T) :-   pi x\ build-perm-assign N [x Acc] L Perm (T x). build-perm-assign N Acc [ff L] Perm (abs T) :-   pi x\ build-perm-assign N Acc L Perm (T x). type keep list A -&gt; A -&gt; bool -&gt; o. keep L A tt :- mem L A, !. keep ff. type prune-diff-variables addr -&gt; list tm -&gt; list tm -&gt;</pre> | : -1828<br>1829<br>1830<br>1831<br>1832<br>1833<br>1834<br>1835<br>1836<br>1837<br>1838<br>1839                                                                                                    |
| <pre>build-perm-assign N ArgsR [] Perm (val (uva N PermutedArgs))   rev ArgsR Args, permute Perm Args PermutedArgs. build-perm-assign N Acc [tt L] Perm (abs T) :-   pi x\ build-perm-assign N Acc [ff L] Perm (abs T) :-   pi x\ build-perm-assign N Acc L Perm (T x). type keep list A -&gt; A -&gt; bool -&gt; o. keep L A tt :- mem L A, !. keep ff. type prune-diff-variables addr -&gt; list tm -&gt; list tm -&gt;</pre>                                           | : -1828<br>1829<br>1830<br>1831<br>1832<br>1833<br>1834<br>1835<br>1836<br>1837<br>1838<br>1839<br>1840                                                                                                 |
| <pre>build-perm-assign N ArgsR [] Perm (val (uva N PermutedArgs))   rev ArgsR Args, permute Perm Args PermutedArgs. build-perm-assign N Acc [tt L] Perm (abs T) :-   pi x\ build-perm-assign N [x Acc] L Perm (T x). build-perm-assign N Acc [ff L] Perm (abs T) :-   pi x\ build-perm-assign N Acc L Perm (T x). type keep list A -&gt; A -&gt; bool -&gt; o. keep L A tt :- mem L A, !. keep ff. type prune-diff-variables addr -&gt; list tm -&gt; list tm -&gt;</pre> | : -1828<br>1829<br>1830<br>1831<br>1832<br>1833<br>1834<br>1835<br>1836<br>1837<br>1838<br>1839<br>1840<br>1841                                                                                         |
| <pre>build-perm-assign N ArgsR [] Perm (val (uva N PermutedArgs))   rev ArgsR Args, permute Perm Args PermutedArgs. build-perm-assign N Acc [tt L] Perm (abs T) :-   pi x\ build-perm-assign N Acc [ff L] Perm (abs T) :-   pi x\ build-perm-assign N Acc L Perm (T x). build-perm-assign N Acc L Perm (T x). type keep list A -&gt; A -&gt; bool -&gt; o. keep L A tt :- mem L A, !. keep ff. type prune-diff-variables addr -&gt; list tm -&gt; list tm -&gt;</pre>     | : -1828<br>1829<br>1830<br>1831<br>1832<br>1833<br>1834<br>1835<br>1836<br>1837<br>1838<br>1839<br>1840<br>1841<br>1842                                                                                 |
| <pre>build-perm-assign N ArgsR [] Perm (val (uva N PermutedArgs))   rev ArgsR Args, permute Perm Args PermutedArgs. build-perm-assign N Acc [tt L] Perm (abs T) :-   pi x\ build-perm-assign N Acc [ff L] Perm (abs T) :-   pi x\ build-perm-assign N Acc L Perm (T x). build-perm-assign N Acc L Perm (T x). type keep list A -&gt; A -&gt; bool -&gt; o. keep L A tt :- mem L A, !. keep ff. type prune-diff-variables addr -&gt; list tm -&gt; list tm -&gt;</pre>     | : -1828<br>1829<br>1830<br>1831<br>1832<br>1833<br>1834<br>1835<br>1836<br>1837<br>1838<br>1839<br>1840<br>1841<br>1842<br>1843                                                                         |
| <pre>build-perm-assign N ArgsR [] Perm (val (uva N PermutedArgs))   rev ArgsR Args, permute Perm Args PermutedArgs. build-perm-assign N Acc [tt L] Perm (abs T) :-   pi x\ build-perm-assign N [x Acc] L Perm (T x). build-perm-assign N Acc [ff L] Perm (abs T) :-   pi x\ build-perm-assign N Acc L Perm (T x). type keep list A -&gt; A -&gt; bool -&gt; o. keep L A tt :- mem L A, !. keep ff. type prune-diff-variables addr -&gt; list tm -&gt; list tm -&gt;</pre> | : -1828<br>1829<br>1830<br>1831<br>1832<br>1833<br>1834<br>1835<br>1836<br>1837<br>1838<br>1839<br>1840<br>1841<br>1842<br>1843<br>1844                                                                 |
| <pre>build-perm-assign N ArgsR [] Perm (val (uva N PermutedArgs))   rev ArgsR Args, permute Perm Args PermutedArgs. build-perm-assign N Acc [tt L] Perm (abs T) :-   pi x\ build-perm-assign N [x Acc] L Perm (T x). build-perm-assign N Acc [ff L] Perm (abs T) :-   pi x\ build-perm-assign N Acc L Perm (T x). type keep list A -&gt; A -&gt; bool -&gt; o. keep L A tt :- mem L A, !. keep ff. type prune-diff-variables addr -&gt; list tm -&gt; list tm -&gt;</pre> | : -1828<br>1829<br>1830<br>1831<br>1832<br>1833<br>1834<br>1835<br>1836<br>1837<br>1838<br>1839<br>1840<br>1841<br>1842<br>1843<br>1844                                                                 |
| <pre>build-perm-assign N ArgsR [] Perm (val (uva N PermutedArgs))   rev ArgsR Args, permute Perm Args PermutedArgs. build-perm-assign N Acc [tt L] Perm (abs T) :-   pi x\ build-perm-assign N [x Acc] L Perm (T x). build-perm-assign N Acc [ff L] Perm (abs T) :-   pi x\ build-perm-assign N Acc L Perm (T x). type keep list A -&gt; A -&gt; bool -&gt; o. keep L A tt :- mem L A, !. keep ff. type prune-diff-variables addr -&gt; list tm -&gt; list tm -&gt;</pre> | : -1828<br>1829<br>1830<br>1831<br>1832<br>1833<br>1834<br>1835<br>1836<br>1837<br>1838<br>1839<br>1840<br>1841<br>1842<br>1843<br>1844<br>1845<br>1846                                                 |
| <pre>build-perm-assign N ArgsR [] Perm (val (uva N PermutedArgs))   rev ArgsR Args, permute Perm Args PermutedArgs. build-perm-assign N Acc [tt L] Perm (abs T) :-   pi x\ build-perm-assign N Acc [ff L] Perm (abs T) :-   pi x\ build-perm-assign N Acc L Perm (T x).  type keep list A -&gt; A -&gt; bool -&gt; o. keep L A tt :- mem L A, !. keep ff.  type prune-diff-variables addr -&gt; list tm -&gt; list tm -&gt;</pre>                                         | : -1828<br>1829<br>1830<br>1831<br>1832<br>1833<br>1834<br>1835<br>1836<br>1837<br>1838<br>1839<br>1840<br>1841<br>1842<br>1843<br>1844<br>1845<br>1846<br>1847                                         |
| <pre>build-perm-assign N ArgsR [] Perm (val (uva N PermutedArgs))   rev ArgsR Args, permute Perm Args PermutedArgs. build-perm-assign N Acc [tt L] Perm (abs T) :-   pi x\ build-perm-assign N Acc [ff L] Perm (abs T) :-   pi x\ build-perm-assign N Acc L Perm (T x).  type keep list A -&gt; A -&gt; bool -&gt; o. keep L A tt :- mem L A, !. keep ff.  type prune-diff-variables addr -&gt; list tm -&gt; list tm -&gt;</pre>                                         | : -1828<br>1829<br>1830<br>1831<br>1832<br>1833<br>1834<br>1835<br>1836<br>1837<br>1838<br>1839<br>1840<br>1841<br>1842<br>1843<br>1844<br>1845<br>1846<br>1847<br>1848                                 |
| <pre>build-perm-assign N ArgsR [] Perm (val (uva N PermutedArgs))   rev ArgsR Args, permute Perm Args PermutedArgs. build-perm-assign N Acc [tt L] Perm (abs T) :-   pi x\ build-perm-assign N Acc [ff L] Perm (abs T) :-   pi x\ build-perm-assign N Acc L Perm (T x).  type keep list A -&gt; A -&gt; bool -&gt; o. keep L A tt :- mem L A, !. keep ff.  type prune-diff-variables addr -&gt; list tm -&gt; list tm -&gt;</pre>                                         | : -1828<br>1829<br>1830<br>1831<br>1832<br>1833<br>1834<br>1835<br>1836<br>1837<br>1838<br>1839<br>1840<br>1841<br>1842<br>1843<br>1844<br>1845<br>1846<br>1847<br>1848                                 |
| <pre>build-perm-assign N ArgsR [] Perm (val (uva N PermutedArgs))   rev ArgsR Args, permute Perm Args PermutedArgs. build-perm-assign N Acc [tt L] Perm (abs T) :-   pi x\ build-perm-assign N [x Acc] L Perm (T x). build-perm-assign N Acc [ff L] Perm (abs T) :-   pi x\ build-perm-assign N Acc L Perm (T x). type keep list A -&gt; A -&gt; bool -&gt; o. keep L A tt :- mem L A, !. keep ff. type prune-diff-variables addr -&gt; list tm -&gt; list tm -&gt;</pre> | : -1828<br>1829<br>1830<br>1831<br>1832<br>1833<br>1834<br>1835<br>1836<br>1837<br>1838<br>1839<br>1840<br>1841<br>1842<br>1843<br>1844<br>1845<br>1846<br>1847<br>1848<br>1849<br>1850                 |
| <pre>build-perm-assign N ArgsR [] Perm (val (uva N PermutedArgs))   rev ArgsR Args, permute Perm Args PermutedArgs. build-perm-assign N Acc [tt L] Perm (abs T) :-   pi x\ build-perm-assign N Acc [ff L] Perm (abs T) :-   pi x\ build-perm-assign N Acc L Perm (T x).  type keep list A -&gt; A -&gt; bool -&gt; o. keep L A tt :- mem L A, !. keep ff.  type prune-diff-variables addr -&gt; list tm -&gt; list tm -&gt;</pre>                                         | : -1828<br>1829<br>1830<br>1831<br>1832<br>1833<br>1834<br>1835<br>1836<br>1837<br>1838<br>1839<br>1840<br>1841<br>1842<br>1843<br>1844<br>1845<br>1846<br>1847<br>1848<br>1849<br>1850                 |
| <pre>build-perm-assign N ArgsR [] Perm (val (uva N PermutedArgs))   rev ArgsR Args, permute Perm Args PermutedArgs. build-perm-assign N Acc [tt L] Perm (abs T) :-   pi x\ build-perm-assign N Acc [ff L] Perm (abs T) :-   pi x\ build-perm-assign N Acc L Perm (T x).  type keep list A -&gt; A -&gt; bool -&gt; o. keep L A tt :- mem L A, !. keep ff.  type prune-diff-variables addr -&gt; list tm -&gt; list tm -&gt;</pre>                                         | : -1828<br>1829<br>1830<br>1831<br>1832<br>1833<br>1834<br>1835<br>1836<br>1837<br>1838<br>1839<br>1840<br>1841<br>1842<br>1844<br>1845<br>1846<br>1847<br>1848<br>1849<br>1850<br>1851                 |
| <pre>build-perm-assign N ArgsR [] Perm (val (uva N PermutedArgs))   rev ArgsR Args, permute Perm Args PermutedArgs. build-perm-assign N Acc [tt L] Perm (abs T) :-   pi x\ build-perm-assign N Acc [ff L] Perm (abs T) :-   pi x\ build-perm-assign N Acc L Perm (T x).  type keep list A -&gt; A -&gt; bool -&gt; o. keep L A tt :- mem L A, !. keep ff.  type prune-diff-variables addr -&gt; list tm -&gt; list tm -&gt;</pre>                                         | : -1828<br>1829<br>1830<br>1831<br>1832<br>1833<br>1834<br>1835<br>1836<br>1837<br>1838<br>1839<br>1840<br>1841<br>1842<br>1843<br>1844<br>1845<br>1846<br>1847<br>1848<br>1849<br>1850                 |
| <pre>build-perm-assign N ArgsR [] Perm (val (uva N PermutedArgs))   rev ArgsR Args, permute Perm Args PermutedArgs. build-perm-assign N Acc [tt L] Perm (abs T) :-   pi x\ build-perm-assign N Acc [ff L] Perm (abs T) :-   pi x\ build-perm-assign N Acc L Perm (T x).  type keep list A -&gt; A -&gt; bool -&gt; o. keep L A tt :- mem L A, !. keep ff.  type prune-diff-variables addr -&gt; list tm -&gt; list tm -&gt;</pre>                                         | : -1828<br>1829<br>1830<br>1831<br>1832<br>1833<br>1834<br>1835<br>1836<br>1837<br>1838<br>1839<br>1840<br>1841<br>1842<br>1844<br>1845<br>1846<br>1847<br>1848<br>1849<br>1850<br>1851                 |
| <pre>build-perm-assign N ArgsR [] Perm (val (uva N PermutedArgs))   rev ArgsR Args, permute Perm Args PermutedArgs. build-perm-assign N Acc [tt L] Perm (abs T) :-   pi x\ build-perm-assign N Acc [ff L] Perm (abs T) :-   pi x\ build-perm-assign N Acc L Perm (T x).  type keep list A -&gt; A -&gt; bool -&gt; o. keep L A tt :- mem L A, !. keep ff.  type prune-diff-variables addr -&gt; list tm -&gt; list tm -&gt;</pre>                                         | : -1828<br>1829<br>1830<br>1831<br>1832<br>1833<br>1834<br>1835<br>1836<br>1837<br>1838<br>1839<br>1840<br>1841<br>1842<br>1844<br>1845<br>1846<br>1847<br>1848<br>1849<br>1850<br>1851<br>1852<br>1853 |

Conference'17, July 2017, Washington, DC, USA

```
1857
         beta X L (app[X|L]) :- name X.
                                                                                                                                                    1915
1858
                                                                                type deref-assmt subst -> assignment -> assignment -> o.
                                                                                                                                                    1916
1859
         type beta-aux tm -> tm -> o.
                                                                                deref-assmt S (abs T) (abs R) :- pi x\ deref-assmt S (T x) (R x)917
         beta-aux (app [HD|TL]) R :- !, beta HD TL R.
                                                                                deref-assmt S (val T) (val R) :- deref S T R.
1860
                                                                                                                                                    1918
1861
         beta-aux A A.
                                                                                                                                                    1919
                                                                                                                                                    1920
1862
                                                                              13 THE COMPILER
         /* occur check for N before crossing a functor */
                                                                                                                                                    1921
1863
         type not_occ addr -> subst -> tm -> o.
                                                                                kind arity type.
1864
                                                                                                                                                    1922
1865
         not_occ N S (uva M Args) :- set? M S F,
                                                                                type arity nat -> arity.
                                                                                                                                                    1923
                                                                                kind fvariable type.
1866
           move F Args T, not_occ N S T.
                                                                                                                                                    1924
         not_occ N S (uva M Args) :- unset? M S, not (M = N),
1867
                                                                                type fv addr -> fvariable.
                                                                                                                                                    1925
           forall1 (not_occ_aux N S) Args.
                                                                                kind hvariable type.
                                                                                                                                                    1926
1868
                                                                                type hv addr -> arity -> hvariable.
         not_occ _ _ (con _).
                                                                                                                                                    1927
1869
         not_occ N S (app L) :- not_occ_aux N S (app L).
                                                                                kind mapping type.
1870
                                                                                                                                                    1928
1871
         /* Note: lam is a functor for the meta language! */
                                                                                type (<->) fvariable -> hvariable -> mapping.
                                                                                                                                                    1929
1872
         not_occ N S (lam L) :- pi x\ not_occ_aux N S (L x).
                                                                                typeabbrev mmap (list mapping).
                                                                                                                                                    1930
         not_occ _ _ X :- name X.
1873
                                                                                                                                                    1931
1874
         /* finding N is ok */
                                                                                typeabbrev scope (list tm).
                                                                                                                                                    1932
1875
         not_occ N _ (uva N _).
                                                                                typeabbrev inctx ho.inctx.
                                                                                                                                                    1933
                                                                                kind baselink type.
                                                                                                                                                    1934
1876
                                                                                type link-eta tm -> tm -> baselink.
         /* occur check for X after crossing a functor */
                                                                                                                                                    1935
1877
1878
         type not_occ_aux addr -> subst -> tm -> o.
                                                                                type link-llam tm -> tm -> baselink.
                                                                                                                                                    1936
1879
         not_occ_aux N S (uva M _) :- unset? M S, not (N = M).
                                                                                typeabbrev link (inctx baselink).
                                                                                                                                                    1937
1880
         not_occ_aux N S (uva M Args) :- set? M S F,
                                                                                typeabbrev links (list link).
                                                                                                                                                    1938
1881
           move F Args T, not_occ_aux N S T.
                                                                                                                                                    1939
         not_occ_aux N S (app L) :- forall1 (not_occ_aux N S) L.
                                                                                macro @val-link-eta T1 T2 :- ho.val (link-eta T1 T2).
                                                                                                                                                    1940
1882
                                                                                macro @val-link-llam T1 T2 :- ho.val (link-llam T1 T2).
         not_occ_aux N S (lam F) :- pi x\ not_occ_aux N S (F x).
                                                                                                                                                    1941
1883
1884
         not_occ_aux _ _ (con _).
                                                                                                                                                    1942
1885
         not_occ_aux _ _ X :- name X.
                                                                                                                                                    1943
         /* finding N is ko, hence no rule */
                                                                                type get-lhs link -> tm -> o.
1886
                                                                                                                                                    1944
1887
                                                                                get-lhs (val (link-llam A _)) A.
                                                                                                                                                    1945
         /* copy T T' vails if T contains a free variable, i.e. it
                                                                                get-lhs (val (link-eta A _)) A.
                                                                                                                                                    1946
1888
            performs scope checking for bind */
                                                                                                                                                    1947
1889
         type copy tm -> tm -> o.
                                                                                type get-rhs link -> tm -> o.
                                                                                                                                                    1948
1890
1891
         copy (con C)
                       (con C).
                                                                                get-rhs (val (link-llam _ A)) A.
                                                                                                                                                    1949
                                                                                                                                                    1950
1892
         copy (app L)
                        (app L') :- map copy L L'.
                                                                                get-rhs (val (link-eta _ A)) A.
                        (lam T') := pi x copy x x \Rightarrow copy (T x) (T' x).
1893
         copy (lam T)
                                                                                                                                                    1951
1894
         copy (uva A L) (uva A L') :- map copy L L'.
                                                                                                                                                    1952
                                                                                type occurs-rigidly fm -> fm -> o.
                                                                                                                                                    1953
1895
         type bind tm -> list tm -> assignment -> o.
                                                                                occurs-rigidly N N.
                                                                                                                                                    1954
1896
         bind T [] (val T') :- copy T T'.
1897
                                                                                occurs-rigidly _ (fapp [fuva _|_]) :- !, fail.
                                                                                                                                                    1955
1898
         bind T [X | TL] (abs T') :- pi x copy X x \Rightarrow bind T TL (T' x).
                                                                                occurs-rigidly N (fapp L) :- exists (occurs-rigidly N) L.
                                                                                                                                                    1956
                                                                                occurs-rigidly N (flam B) :- pi x\ occurs-rigidly N (B x).
                                                                                                                                                    1957
1899
         type deref subst -> tm -> tm -> o.
1900
                                                                  (\sigma t)
                                                                                                                                                    1958
1901
         deref _ (con C) (con C).
                                                                                type reducible-to list fm -> fm -> fm -> o.
                                                                                                                                                    1959
         deref S (app A) (app B) :- map (deref S) A B.
1902
                                                                                reducible-to _ N N :- !.
                                                                                                                                                    1960
                                                                                reducible-to L N (fapp[fuva _|Args]) :- !,
1903
         deref S (lam F) (lam G) :-
                                                                                                                                                    1961
1904
           pi x\ deref S x x => deref S (F x) (G x).
                                                                                  forall1 (x\ exists (reducible-to [] x) Args) [N|L].
                                                                                                                                                    1962
1905
         deref S (uva N L) R :- set? N S A,
                                                                                reducible-to L N (flam B) :- !,
                                                                                                                                                    1963
           move A L T, deref S T R.
1906
                                                                                  pi x\ reducible-to [x | L] N (B x).
                                                                                                                                                    1964
1907
         deref S (uva N A) (uva N B) :- unset? N S,
                                                                                reducible-to L N (fapp [N|Args]) :-
                                                                                                                                                    1965
           map (deref S) A B.
                                                                                  last-n {len L} Args R,
                                                                                                                                                    1966
1908
                                                                                  forall2 (reducible-to []) R {rev L}.
                                                                                                                                                    1967
1909
         type move assignment -> list tm -> tm -> o.
1910
                                                                                                                                                    1968
1911
         move (abs Bo) [H|L] R :- move (Bo H) L R.
                                                                                type maybe-eta fm -> list fm -> o.
                                                                                                                                        (\Diamond \eta)
                                                                                                                                                    1969
         move (val A) [] A.
                                                                                maybe-eta (fapp[fuva _|Args]) L :- !,
                                                                                                                                                    1970
1912
                                                                                                                                                    1971
1913
                                                                                  forall1 (x\ exists (reducible-to [] x) Args) L, !.
1914
                                                                                                                                                    1972
                                                                         17
```

#### Davide Fissore and Enrico Tassi

```
1973
         maybe-eta (flam B) L :- !, pi x\ maybe-eta (B x) [x | L].
1974
         maybe-eta (fapp [T|Args]) L :- (name T; T = fcon _),
1975
           split-last-n {len L} Args First Last,
           none (x\ exists (y\ occurs-rigidly x y) First) L,
1976
1977
           forall2 (reducible-to []) {rev L} Last.
1978
1979
         type locally-bound tm -> o.
1980
1981
         type get-scope-aux tm -> list tm -> o.
1982
         get-scope-aux (con _) [].
1983
         get-scope-aux (uva _ L) L1 :-
           forall2 get-scope-aux L R,
1984
           flatten R L1.
1985
         get-scope-aux (lam B) L1 :-
1986
1987
           pi x\ locally-bound x => get-scope-aux (B x) L1.
1988
         get-scope-aux (app L) L1 :-
1989
           forall2 get-scope-aux L R,
1990
           flatten R L1.
         get-scope-aux X [X] :- name X, not (locally-bound X).
1991
         get-scope-aux X [] :- name X, (locally-bound X).
1992
1993
1994
         type names1 list tm -> o.
1995
         names1 L :-
           names L1,
1996
1997
           new_int N.
           if (1 is N mod 2) (L1 = L) (rev L1 L).
1998
1999
2000
         type get-scope tm -> list tm -> o.
2001
         get-scope T Scope :-
           get-scope-aux T ScopeDuplicata,
2002
2003
           undup ScopeDuplicata Scope.
         type rigid fm -> o.
2004
         rigid X :- not (X = fuva _).
2005
2006
2007
         type comp-lam (fm -> fm) -> (tm -> tm) ->
2008
           mmap -> mmap -> links -> links -> subst -> subst -> o.
         comp-lam F G M1 M2 L1 L3 S1 S2 :-
2009
2010
           pi x y\ (pi M L S\ comp x y M M L L S S) =>
                                                                   (H_{\lambda})
             comp (F x) (G y) M1 M2 L1 (L2 y) S1 S2,
2011
           close-links L2 L3.
2012
2013
2014
         type close-links (tm -> links) -> links -> o.
2015
         close-links (v\[X |L v]) [X|R] :- !, close-links L R.
         close-links (v\[X v|L v]) [abs X|R] :- close-links L R.
2016
2017
         close-links (_\[]) [].
         type comp fm -> tm -> mmap -> mmap -> links -> links ->
2018
           subst -> subst -> o.
2019
2020
         comp (fcon C) (con C) M M L L S S.
2021
         comp (flam F) (uva A Scope) M1 M2 L1 L3 S1 S3 :-
           maybe-eta (flam F) [], !,
2022
2023
             alloc S1 A S2,
             comp-lam F F1 M1 M2 L1 L2 S2 S3,
2024
             get-scope (lam F1) Scope,
2025
             L3 = [val (link-eta (uva A Scope) (lam F1)) | L2].
2026
2027
         comp (flam F) (lam F1) M1 M2 L1 L2 S1 S2 :-
                                                                    (c_{\lambda})
2028
           comp-lam F F1 M1 M2 L1 L2 S1 S2.
         comp (fuva A) (uva B []) M1 M2 L L S1 S2 :-
2029
```

2030

| m-alloc (fv A) (hv B (arity z)) M1 M2 S1 S2.                             | 2031            |
|--------------------------------------------------------------------------|-----------------|
| comp (fapp [fuva A Ag]) (uva B Ag1) M1 M2 L L S1 S2 :-                   | 2032            |
| pattern-fragment Ag, !,                                                  | 2033            |
| fold6 comp Ag Ag1 M1 M1 L L S1 S1,                                       | 2034            |
| len Ag Arity,                                                            | 2035            |
| m-alloc (fv A) (hv B (arity Arity)) M1 M2 S1 S2.                         | 2036            |
| <pre>comp (fapp [fuva A Ag]) (uva B Scope) M1 M3 L1 L3 S1 S4 :- !,</pre> | 2037            |
| pattern-fragment-prefix Ag Pf Extra,                                     | 2038            |
| len Pf Arity,                                                            | 2039            |
| alloc S1 B S2,                                                           | 2040            |
| m-alloc (fv A) (hv C (arity Arity)) M1 M2 S2 S3,                         | 2041            |
| fold6 comp Pf Pf1 M2 M2 L1 L1 S3 S3,                                     | 2042            |
|                                                                          |                 |
| fold6 comp Extra Extra1 M2 M3 L1 L2 S3 S4,                               | 2043            |
| Beta = app [uva C Pf1   Extra1],                                         | 2044            |
|                                                                          | 2045            |
| L3 = [val (link-llam (uva B Scope) Beta)   L2].                          | 2046            |
| comp (fapp A) (app A1) M1 M2 L1 L2 S1 S2 :- $(c_{@})$                    | 2047            |
| fold6 comp A A1 M1 M2 L1 L2 S1 S2.                                       | 2048            |
|                                                                          | 2049            |
| type alloc mem A -> addr -> mem A -> o.                                  | 2050            |
| alloc S N S1 :- mem.new S N S1.                                          | 2051            |
|                                                                          | 2052            |
| type compile-terms-diagnostic                                            | 2053            |
| <pre>triple diagnostic fm fm -&gt;</pre>                                 | 2054            |
| triple diagnostic tm tm ->                                               | 2055            |
| mmap -> mmap ->                                                          | 2056            |
| links -> links ->                                                        | 2057            |
| subst -> subst -> o.                                                     | 2058            |
|                                                                          | 2000<br>20059M3 |
| beta-normal F01 F01',                                                    | 2060            |
|                                                                          |                 |
| beta-normal FO2 FO2',                                                    | 2061            |
| comp F01' H01 M1 M2 L1 L2 S1 S2,                                         | 2062            |
| comp F02' H02 M2 M3 L2 L3 S2 S3.                                         | 2063            |
|                                                                          | 2064            |
| type compile-terms                                                       | 2065            |
| list (triple diagnostic fm fm) ->                                        | 2066            |
| list (triple diagnostic tm tm) ->                                        | 2067            |
| mmap -> links -> subst -> o.                                             | 2068            |
| compile-terms T H M L S :-                                               | 2069            |
| fold6 compile-terms-diagnostic T H [] M_ [] L_ [] S_,                    | 2070            |
| print-compil-result T H L_ M_,                                           | 2071            |
| deduplicate-map M_ M S_ S L_ L.                                          | 2072            |
|                                                                          | 2073            |
| <pre>type make-eta-link-aux nat -&gt; addr -&gt; addr -&gt;</pre>        | 2074            |
| list tm -> links -> subst -> subst -> o.                                 | 2075            |
| make-eta-link-aux z Ad1 Ad2 Scope1 L H1 H1 :-                            | 2076            |
| rev Scope1 Scope, eta-expand (uva Ad2 Scope) T1,                         | 2077            |
| L = [val (link-eta (uva Ad1 Scope) T1)].                                 | 2078            |
| make-eta-link-aux (s N) Ad1 Ad2 Scope1 L H1 H3 :-                        | 2079            |
| rev Scope1 Scope, alloc H1 Ad H2,                                        | 2079            |
|                                                                          | 2080            |
| eta-expand (uva Ad Scope) T2,                                            |                 |
| (pi x\ make-eta-link-aux N Ad Ad2 [x Scope1] (L1 x) H2 H3),              | 2082            |
| close-links L1 L2,                                                       | 2083            |
| L = [val (link-eta (uva Ad1 Scope) T2)   L2].                            | 2084            |
|                                                                          | 2085            |
| <pre>type make-eta-link nat -&gt; nat -&gt; addr -&gt; addr -&gt;</pre>  | 2086            |
| list tm -> links -> subst -> subst -> o.                                 | 2087            |
|                                                                          | 2088            |

L1

Conference'17, July 2017, Washington, DC, USA

| 2089 | make-eta-link (s N) z Ad1 Ad2 Vars L H H1 :-                                    | arity (ho.app L) A :- len L A.                                                       | 2147                       |
|------|---------------------------------------------------------------------------------|--------------------------------------------------------------------------------------|----------------------------|
| 2090 | make-eta-link-aux N Ad2 Ad1 Vars L H H1.                                        |                                                                                      | 2148                       |
| 2091 | make-eta-link z (s N) Ad1 Ad2 Vars L H H1 :-                                    | <pre>type occur-check-err ho.tm -&gt; ho.tm -&gt; ho.subst -&gt; o.</pre>            | 2149                       |
| 2092 | make-eta-link-aux N Ad1 Ad2 Vars L H H1.                                        | occur-check-err (ho.con _) :- !.                                                     | 2150                       |
| 2093 | make-eta-link (s N) (s M) Ad1 Ad2 Vars Links H H1 :-                            | occur-check-err (ho.app _) :- !.                                                     | 2151                       |
| 2094 | (pi x\ make-eta-link N M Ad1 Ad2 [x Vars] (L x) H H1),                          | occur-check-err (ho.lam _) :- !.                                                     | 2152                       |
| 2095 | close-links L Links.                                                            | occur-check-err (ho.uva Ad _) T S :-                                                 | 2153                       |
| 2096 |                                                                                 | not (ho.not_occ Ad S T).                                                             | 2154                       |
| 2097 | <pre>type deduplicate-map mmap -&gt; mmap -&gt;</pre>                           |                                                                                      | 2155                       |
| 2098 | subst -> subst -> links -> links -> o.                                          | <pre>type progress-beta-link-aux ho.tm -&gt; ho.tm -&gt;</pre>                       | 2156                       |
| 2099 | deduplicate-map [] [] H H L L.                                                  | ho.subst -> ho.subst -> links -> o.                                                  | 2157                       |
| 2100 |                                                                                 | b1] Map2pHrbgHræsdsFbleita:-link-aux T1 T2 S1 S2 [] :- is-in-pf T2, !,               | 2158                       |
| 2101 | take-list Map1 ((fv 0 <-> hv M' (arity LenM'))) _, !,                           | (T1 == 1 T2) S1 S2.                                                                  | 2159                       |
| 2102 |                                                                                 | is a bugyrpgress-beta-link-aux T1 T2 S S [@val-link-llam T1 T2] :- !.                | 2160                       |
| 2103 | <pre>print "arity-fix links:" {ppmapping X1} "~!~" {ppmapping</pre>             | ((fv 0 <-> hv M' (arity LenM')))},                                                   | 2161                       |
| 2104 | make-eta-link LenM LenM' M M' [] New H1 H2,                                     | <pre>type progress-beta-link ho.tm -&gt; ho.tm -&gt; ho.subst -&gt;</pre>            | 2162                       |
| 2105 | <pre>print "new eta link" {pplinks New},</pre>                                  | ho.subst -> links -> o.                                                              | 2163                       |
| 2106 | append New L1 L2,                                                               | progress-beta-link T (ho.app[ho.uva V Scope   L <b>] as</b> T2) S S2                 | <b>[@vø</b> l−link-        |
| 2107 | deduplicate-map Map1 Map2 H2 H3 L2 L3.                                          | arity T Arity, len L ArgsNb, ArgsNb ≻n Arity, !,                                     | 2165                       |
| 2108 | deduplicate-map [A As] [A Bs] H1 H2 L1 L2 :-                                    | minus ArgsNb Arity Diff, mem.new S V1 S1,                                            | 2166                       |
| 2109 | deduplicate-map As Bs H1 H2 L1 L2, !.                                           | eta-expand (ho.uva V1 Scope) Diff T1,                                                | 2167                       |
| 2110 | deduplicate-map [A _] _ H :-                                                    | ((ho.uva V Scope) ==l T1) S1 S2.                                                     | 2168                       |
| 2111 | halt "deduplicating mapping error" {ppmapping A} {ho.ppsu                       | ubst H}.                                                                             | 2169                       |
| 2112 |                                                                                 | progress-beta-link (ho.uva as T) (ho.app[ho.uva Ad1 Scope                            | 1 <b>‡1701] as</b>         |
| 2113 | 14 THE PROGRESS FUNCTION                                                        | append Scope1 L1 Scope1L,                                                            | 2171                       |
| 2114 | 14 THE PROGRESS FUNCTION                                                        | pattern-fragment-prefix Scope1L Scope2 L2,                                           | 2172                       |
| 2115 | macro @one :- s z.                                                              | <pre>not (Scope1 = Scope2), !,</pre>                                                 | 2173                       |
| 2116 |                                                                                 | mem.new S1 Ad2 S2,                                                                   | 2174                       |
| 2117 | <pre>type contract-rigid list ho.tm -&gt; ho.tm -&gt; ho.tm -&gt; o.</pre>      | len Scope1 Scope1Len,                                                                | 2175                       |
| 2118 | contract-rigid L (ho.lam F) T :-                                                | len Scope2 Scope2Len,                                                                | 2176                       |
| 2119 | <pre>pi x\ contract-rigid [x L] (F x) T. % also checks H Prefi</pre>            | ix does notmakeeeta-link Scope1Len Scope2Len Ad1 Ad2 [] LinkEta S2 S3,               | 2177                       |
| 2120 | contract-rigid L (ho.app [H Args]) T :-                                         | if (L2 = []) (NewLinks = LinkEta, T2 = ho.uva Ad2 Scope2)                            | 2178                       |
| 2121 | rev L LRev, append Prefix LRev Args,                                            | (T2 = ho.app [ho.uva Ad2 Scope2   L2],                                               | 2179                       |
| 2122 | <pre>if (Prefix = []) (T = H) (T = ho.app [H Prefix]).</pre>                    | NewLinks = [@val-link-llam T T2   LinkEta]).                                         | 2180                       |
| 2123 |                                                                                 |                                                                                      | 2181                       |
| 2124 | <pre>type progress-eta-link ho.tm -&gt; ho.tm -&gt; ho.subst -&gt; ho.sub</pre> | ost -> lpmlogrexsobeta-link T1 (ho.app[ho.uva   _] as T2) :-                         | 2182                       |
| 2125 | progress-eta-link (ho.app _ <b>as</b> T) (ho.lam x\ _ <b>as</b> T1) H H1        | [] :- !, not (T1 = ho.uva), !, fail.                                                 | 2183                       |
| 2126 | ({eta-expand T @one} ==1 T1) H H1.                                              |                                                                                      | 2184                       |
| 2127 | progress-eta-link (ho.con _ as T) (ho.lam x\ _ as T1) H H1                      | [] :- !progress-beta-link (ho.uva as T) (ho.app[ho.uva   _] a                        | as2182) S1 _               |
| 2128 | ({eta-expand T @one} ==1 T1) H H1.                                              | occur-check-err T T2 S1, !, fail.                                                    | 2186                       |
| 2129 | progress-eta-link (ho.lam _ as T) T1 H H1 [] :- !,                              |                                                                                      | 2187                       |
| 2130 | (T ==1 T1) H H1.                                                                | progress-beta-link T1 (ho.app[ho.uva   _] as T2) H H [@va                            | l- <mark>l⊯n</mark> k-llan |
| 2131 | progress-eta-link (ho.uva as X) T H H1 [] :-                                    |                                                                                      | 2189                       |
| 2132 | contract-rigid [] T T1, !, (X ==1 T1) H H1.                                     | progress-beta-link T1 (ho.app [Hd   Tl]) S1 S2 B :-                                  | 2190                       |
| 2133 | progress-eta-link (ho.uva Ad _ <b>as</b> T1) T2 H H <b>[@</b> val-link-eta      | a T1 T2] :holþeta Hd T1 T3,                                                          | 2191                       |
| 2134 | if (ho.not_occ Ad H T2) true fail.                                              | progress-beta-link-aux T1 T3 S1 S2 B.                                                | 2192                       |
| 2135 |                                                                                 |                                                                                      | 2193                       |
| 2136 | <pre>type is-in-pf ho.tm -&gt; o.</pre>                                         | <pre>type solve-link-abs link -&gt; links -&gt; ho.subst -&gt; ho.subst -&gt; </pre> | <b>0</b> .2194             |
| 2137 | is-in-pf (ho.app [ho.uva   _]) :- !, fail.                                      | solve-link-abs (ho.abs X) R H H1 :-                                                  | 2195                       |
| 2138 | is-in-pf (ho.lam B) :- !, pi x∖ is-in-pf (B x).                                 | <pre>pi x\ ho.copy x x =&gt; (pi S\ ho.deref S x x) =&gt;</pre>                      | 2196                       |
| 2139 | is-in-pf (ho.con _).                                                            | solve-link-abs (X x) (R' x) H H1,                                                    | 2197                       |
| 2140 | <pre>is-in-pf (ho.app L) :- forall1 is-in-pf L.</pre>                           | close-links R' R.                                                                    | 2198                       |
| 2141 | is-in-pf N :- name N.                                                           |                                                                                      | 2199                       |
| 2142 | is-in-pf (ho.uva _ L) :- pattern-fragment L.                                    | solve-link-abs (@val-link-eta A B) NewLinks S S1 :- !,                               | 2200                       |
| 2143 |                                                                                 | progress-eta-link A B S S1 NewLinks.                                                 | 2201                       |
| 2144 | <pre>type arity ho.tm -&gt; nat -&gt; o.</pre>                                  |                                                                                      | 2202                       |
| 2145 | arity (ho.con _) z.                                                             | solve-link-abs (@val-link-llam A B) NewLinks S S1 :- !,                              | 2203                       |
| 2146 |                                                                                 | 19                                                                                   | 2204                       |
|      |                                                                                 |                                                                                      |                            |

Conference'17, July 2017, Washington, DC, USA

Davide Fissore and Enrico Tassi

```
2205
           progress-beta-link A B S S1 NewLinks.
                                                                                 mem.set? VM H T, !,
                                                                                                                                                 2263
2206
                                                                                 ho.deref-assmt H T TTT,
                                                                                                                                                 2264
2207
         type take-link link -> links -> link -> links -> o.
                                                                                 abs->lam TTT T', tm->fm Map T' T1,
                                                                                                                                                 2265
         take-link A [B|XS] B XS :- link-abs-same-lhs A B, !.
                                                                                 fo.eta-contract T1 T2, mem.assign V0 F T2 F1,
2208
                                                                                                                                                 2266
2209
         take-link A [L|XS] B [L|YS] :- take-link A XS B YS.
                                                                                 decompl-subst Map Tl H F1 F2.
                                                                                                                                                 2267
                                                                               decompl-subst Map [mapping _ (hv VM _)|T1] H F F2 :-
2210
                                                                                                                                                 2268
         type link-abs-same-lhs link -> link -> o.
                                                                                 mem.unset? VM H, decompl-subst Map Tl H F F2.
2211
                                                                                                                                                 2269
         link-abs-same-lhs (ho.abs F) B :-
2212
                                                                                                                                                 2270
2213
           pi x\ link-abs-same-lhs (F x) B.
                                                                               type tm->fm map -> ho.tm -> fo.fm -> o.
                                                                                                                                                 2271
2214
         link-abs-same-lhs A (ho.abs G) :-
                                                                               tm->fm _ (ho.con C) (fo.fcon C).
                                                                                                                                                 2272
                                                                               tm->fm L (ho.lam B1) (fo.flam B2) :-
2215
           pi x\ link-abs-same-lhs A (G x).
                                                                                                                                                 2273
         link-abs-same-lhs (@val-link-eta (ho.uva N _) _) (@val-link-eta (ho.upxia xN y_) tm)->fm _ x y => tm->fm L (B1 x) (B2 y).
                                                                                                                                                 2274
2216
                                                                               tm->fm L (ho.app L1) T :- map (tm->fm L) L1 [Hd]Tl],
2217
                                                                                                                                                 2275
         type same-link-eta link -> link -> ho.subst -> ho.subst -> o.
                                                                                 fo.mk-app Hd Tl T.
2218
                                                                                                                                                 2276
2219
         same-link-eta (ho.abs F) B H H1 :- !, pi x\ same-link-eta (F x) B HtmH≯fm L (ho.uva VM TL) T :- mem L (mapping (fv VO) (hv VM _)),2277
         same-link-eta A (ho.abs G) H H1 :- !, pi x\ same-link-eta A (G x) H Hmap (tm->fm L) TL T1, fo.mk-app (fo.fuva VO) T1 T.
2220
                                                                                                                                                 2278
         same-link-eta (@val-link-eta (ho.uva N S1) A)
2221
                                                                                                                                                 2279
2222
                        (@val-link-eta (ho.uva N S2) B) H H1 :-
                                                                               type add-new-map-aux ho.subst -> list ho.tm -> map ->
                                                                                                                                                 2280
           std.map2 S1 S2 (x\y\r\ r = ho.copy x y) Perm,
                                                                                     map -> fo.fsubst -> fo.fsubst -> o.
2223
                                                                                                                                                 2281
           Perm => ho.copy A A',
                                                                               add-new-map-aux _ [] _ [] S S.
2224
                                                                                                                                                 2282
           (A' ==1 B) H H1.
                                                                               add-new-map-aux H [T|Ts] L L2 S S2 :-
2225
                                                                                                                                                 2283
                                                                                 add-new-map H T L L1 S S1,
                                                                                                                                                 2284
2226
2227
         type progress1 links -> links -> ho.subst -> ho.subst -> o.
                                                                                 add-new-map-aux H Ts L1 L2 S1 S2.
                                                                                                                                                 2285
2228
         progress1 [] [] X X.
                                                                                                                                                 2286
2229
         progress1 [A|L1] [A|L3] S S2 :- take-link A L1 B L2, !,
                                                                               type add-new-map ho.subst -> ho.tm -> map ->
                                                                                                                                                 2287
                                                                                   map -> fo.fsubst -> fo.fsubst -> o.
2230
           same-link-eta A B S S1.
                                                                                                                                                 2288
           progress1 L2 L3 S1 S2.
                                                                               add-new-map _ (ho.uva N _) Map [] F1 F1 :-
2231
                                                                                                                                                 2289
2232
         progress1 [L0|L1] L3 S S2 :- deref-link S L0 L,
                                                                                 mem Map (mapping _ (hv N _)), !.
                                                                                                                                                 2290
2233
           solve-link-abs L R S S1, !,
                                                                               add-new-map H (ho.uva N L) Map [Map1 | MapL] F1 F3 :-
                                                                                                                                                 2291
           progress1 L1 L2 S1 S2, append R L2 L3.
2234
                                                                                 mem.new F1 M F2,
                                                                                                                                                 2292
2235
                                                                                 len L Arity, Map1 = mapping (fv M) (hv N (arity Arity)),
                                                                                                                                                 2293
2236
                                                                                 add-new-map H (ho.app L) [Map1 | Map] MapL F2 F3.
                                                                                                                                                 2294
       15 THE DECOMPILER
2237
                                                                               add-new-map H (ho.lam B) Map NewMap F1 F2 :-
                                                                                                                                                 2295
         type abs->lam ho.assignment -> ho.tm -> o.
                                                                                 pi x\ add-new-map H (B x) Map NewMap F1 F2.
2238
                                                                                                                                                 2296
2239
         abs->lam (ho.abs T) (ho.lam R) :- !, pi x\ abs->lam (T x) (R x). add-new-map H (ho.app L) Map NewMap F1 F3 :-
                                                                                                                                                 2297
2240
         abs->lam (ho.val A) A.
                                                                                 add-new-map-aux H L Map NewMap F1 F3.
                                                                                                                                                 2298
2241
                                                                               add-new-map _ (ho.con _) _ [] F F :- !.
                                                                                                                                                 2299
2242
         type commit-links-aux link -> ho.subst -> ho.subst -> o.
                                                                               add-new-map _ N _ [] F F :- name N.
                                                                                                                                                 2300
         commit-links-aux (@val-link-eta T1 T2) H1 H2 :-
2243
                                                                                                                                                 2301
           ho.deref H1 T1 T1', ho.deref H1 T2 T2',
                                                                               type complete-mapping-under-ass ho.subst -> ho.assignment ->
2244
                                                                                                                                                 2302
           (T1' ==1 T2') H1 H2.
2245
                                                                                 map -> map -> fo.fsubst -> fo.fsubst -> o.
                                                                                                                                                 2303
2246
         commit-links-aux (@val-link-llam T1 T2) H1 H2 :-
                                                                               complete-mapping-under-ass H (ho.val Val) Map1 Map2 F1 F2 :-
                                                                                                                                                 2304
           ho.deref H1 T1 T1', ho.deref H1 T2 T2',
                                                                                 add-new-map H Val Map1 Map2 F1 F2.
2247
                                                                                                                                                 2305
           (T1' ==1 T2') H1 H2.
2248
                                                                               complete-mapping-under-ass H (ho.abs Abs) Map1 Map2 F1 F2 :-
                                                                                                                                                 2306
         commit-links-aux (ho.abs B) H H1 :-
                                                                                 pi x\ complete-mapping-under-ass H (Abs x) Map1 Map2 F1 F2.
2249
                                                                                                                                                 2307
           pi x\ commit-links-aux (B x) H H1.
2250
                                                                                                                                                 2308
                                                                               type complete-mapping ho.subst -> ho.subst ->
2251
                                                                                                                                                 2309
                                                                                 map -> map -> fo.fsubst -> fo.fsubst -> o.
2252
         type commit-links links -> links -> ho.subst -> ho.subst -> o.
                                                                                                                                                 2310
2253
         commit-links [] [] H H.
                                                                               complete-mapping _ [] L L F F.
                                                                                                                                                 2311
         commit-links [Abs | Links] L H H2 :-
                                                                               complete-mapping H [none | Tl] L1 L2 F1 F2 :-
2254
                                                                                                                                                 2312
2255
           commit-links-aux Abs H H1, !, commit-links Links L H1 H2.
                                                                                 complete-mapping H Tl L1 L2 F1 F2.
                                                                                                                                                 2313
                                                                               complete-mapping H [some T0 | T1] L1 L3 F1 F3 :-
                                                                                                                                                 2314
2256
         type decompl-subst map -> map -> ho.subst ->
                                                                                 ho.deref-assmt H T0 T,
                                                                                                                                                 2315
2257
           fo.fsubst -> fo.fsubst -> o.
2258
                                                                                 complete-mapping-under-ass H T L1 L2 F1 F2,
                                                                                                                                                 2316
2259
         decompl-subst _ [A|_] _ _ _ :- fail.
                                                                                 append L1 L2 LAll,
                                                                                                                                                 2317
         decompl-subst _ [] _ F F.
                                                                                 complete-mapping H Tl LAll L3 F2 F3.
                                                                                                                                                 2318
2260
         decompl-subst Map [mapping (fv V0) (hv VM _)|T1] H F F2 :-
2261
                                                                                                                                                 2319
2262
                                                                                                                                                 2320
                                                                        20
```

| 2321         | <pre>type decompile map -&gt; links -&gt; ho.subst -&gt;</pre>           | 2379         |
|--------------|--------------------------------------------------------------------------|--------------|
| 2322         | fo.fsubst -> fo.fsubst -> o.                                             | 2380         |
| 2323         | decompile Map1 L HO FO FO2 :-                                            | 2381         |
| 2324         | commit-links L L1_ H0 H01, !,                                            | 2382         |
| 2325         | complete-mapping H01 H01 Map1 Map2 F0 F01,                               | 2383         |
| 2326         | decompl-subst Map2 Map2 H01 F01 F02.                                     | 2384         |
| 2327         |                                                                          | 2385         |
| 2328         | 16 AUXILIARY FUNCTIONS                                                   | 2386         |
| 2329<br>2330 | type fold4 (A -> A1 -> B -> C -> C -> o) -> list A ->                    | 2387<br>2388 |
| 2331         | list A1 $\rightarrow$ B $\rightarrow$ C $\rightarrow$ C $\rightarrow$ o. | 2388         |
| 2332         | fold4 _ [] [] A A B B.                                                   | 2309         |
| 2333         | fold4 F [X XS] [Y YS] A A1 B B1 :- F X Y A A0 B B0,                      | 2391         |
| 2334         | fold4 F XS YS A0 A1 B0 B1.                                               | 2392         |
| 2335         |                                                                          | 2393         |
| 2336         | type len list A -> nat -> o.                                             | 2394         |
| 2337         | len [] z.                                                                | 2395         |
| 2338         | len [_ L] (s X) :- len L X.                                              | 2396         |
| 2339         |                                                                          | 2397         |
| 2340         |                                                                          | 2398         |
| 2341         |                                                                          | 2399         |
| 2342         |                                                                          | 2400         |
| 2343         |                                                                          | 2401         |
| 2344         |                                                                          | 2402         |
| 2345         |                                                                          | 2403         |
| 2346         |                                                                          | 2404         |
| 2347         |                                                                          | 2405         |
| 2348<br>2349 |                                                                          | 2406<br>2407 |
| 2350         |                                                                          | 2407         |
| 2351         |                                                                          | 2409         |
| 2352         |                                                                          | 2410         |
| 2353         |                                                                          | 2411         |
| 2354         |                                                                          | 2412         |
| 2355         |                                                                          | 2413         |
| 2356         |                                                                          | 2414         |
| 2357         |                                                                          | 2415         |
| 2358         |                                                                          | 2416         |
| 2359         |                                                                          | 2417         |
| 2360         |                                                                          | 2418         |
| 2361         |                                                                          | 2419         |
| 2362         |                                                                          | 2420         |
| 2363         |                                                                          | 2421         |
| 2364         |                                                                          | 2422         |
| 2365         |                                                                          | 2423<br>2424 |
| 2366<br>2367 |                                                                          | 2424         |
| 2368         |                                                                          | 2425         |
| 2369         |                                                                          | 2427         |
| 2370         |                                                                          | 2428         |
| 2371         |                                                                          | 2429         |
| 2372         |                                                                          | 2430         |
| 2373         |                                                                          | 2431         |
| 2374         |                                                                          | 2432         |
| 2375         |                                                                          | 2433         |
| 2376         |                                                                          | 2434         |
| 2377         |                                                                          | 2435         |
| 2378         | 21                                                                       | 2436         |